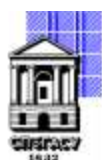

# САНКТ-ПЕТЕРБУРГСКИЙ ГОСУДАРСТВЕННЫЙ АРХИТЕКТУРНО-СТРОИТЕЛЬНЫЙ УНИВЕРСИТЕТ

Кафедра Информационных технологий

УТВЕРЖДАЮ Начальник учебно-методического управления

Михайлова Анна Олеговна Подписано цифровой подписью: Михайлова Анна Олеговна

«22» февраля 2023 г.

# **РАБОЧАЯ ПРОГРАММА ДИСЦИПЛИНЫ (МОДУЛЯ)**

Объектно-ориентированное программирование

направление подготовки/специальность 09.03.03 Прикладная информатика

направленность (профиль)/специализация образовательной программы Прикладная информатика

Форма обучения очная

Санкт-Петербург, 2023

### **1. Цели и задачи освоения дисциплины (модуля)**

Целями освоения дисциплины являются получение знаний, умений и навыков в области разработки объектно-ориентированных программ на языке С++ для решения прикладных задач в различных сферах деятельности на базе:

• системного изложения основ алгоритмического языка  $C++$ , его возможностей по разработке объектно-ориентированных программ и Windows-приложений;

• ознакомления студентов с технологиями и инструментальными средствами разработки программного обеспечения, основными структурами данных и методами работы с ними, в том числе с использованием стандартной библиотеки классов языка С++.

Задачами освоения дисциплины являются обучение студентов навыкам постановки задачи, разработки алгоритмов, выбора структуры данных, составления как процедурно-ориентированных, так и объектно-ориентированных программ на языке  $C++$  для решения широкого круга практических задач в инженерных и экономических расчетах, обработки текстовой, графической и другой информации.

## **2. Перечень планируемых результатов обучения по дисциплине (модулю), соотнесенных с индикаторами достижения компетенций**

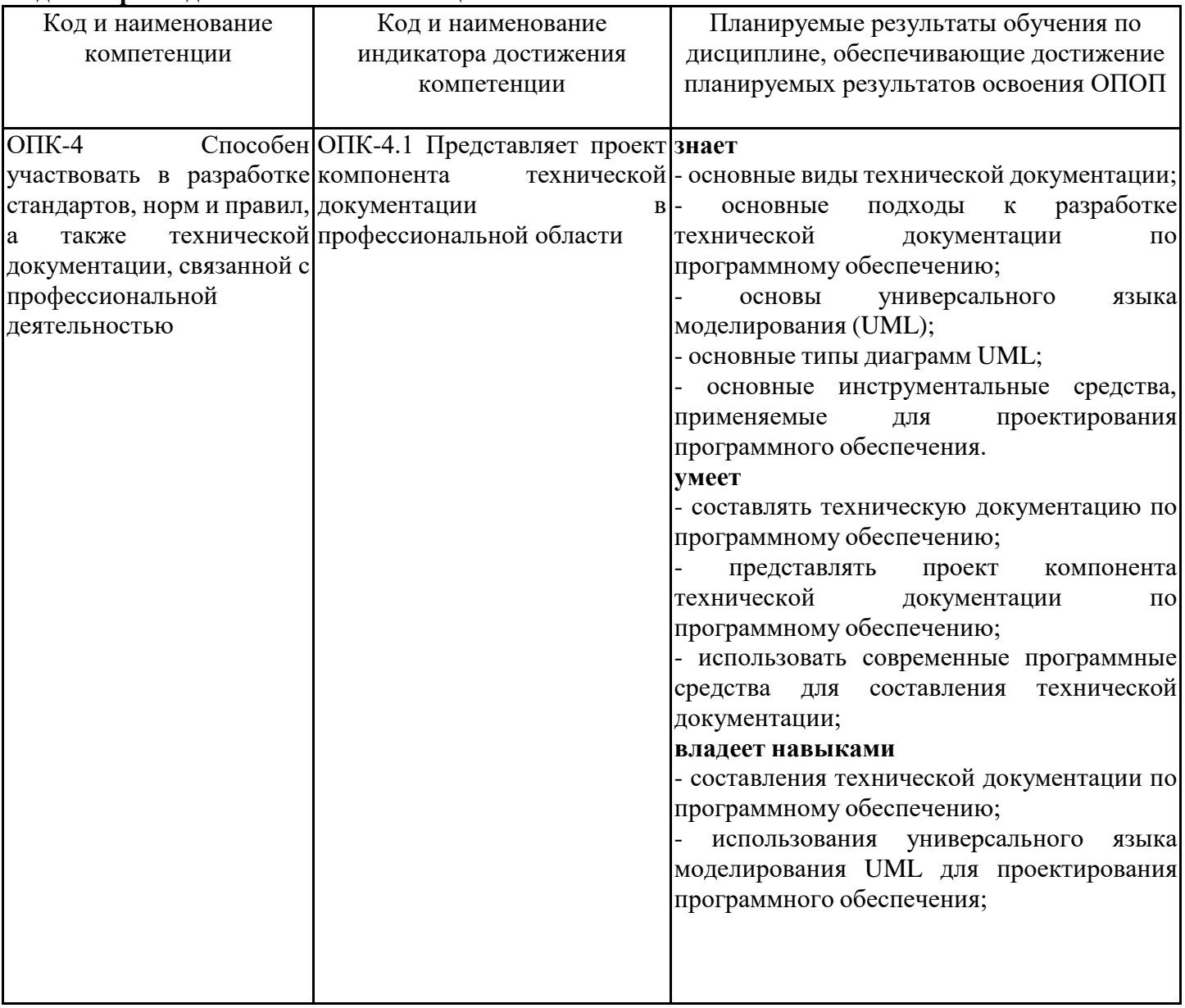

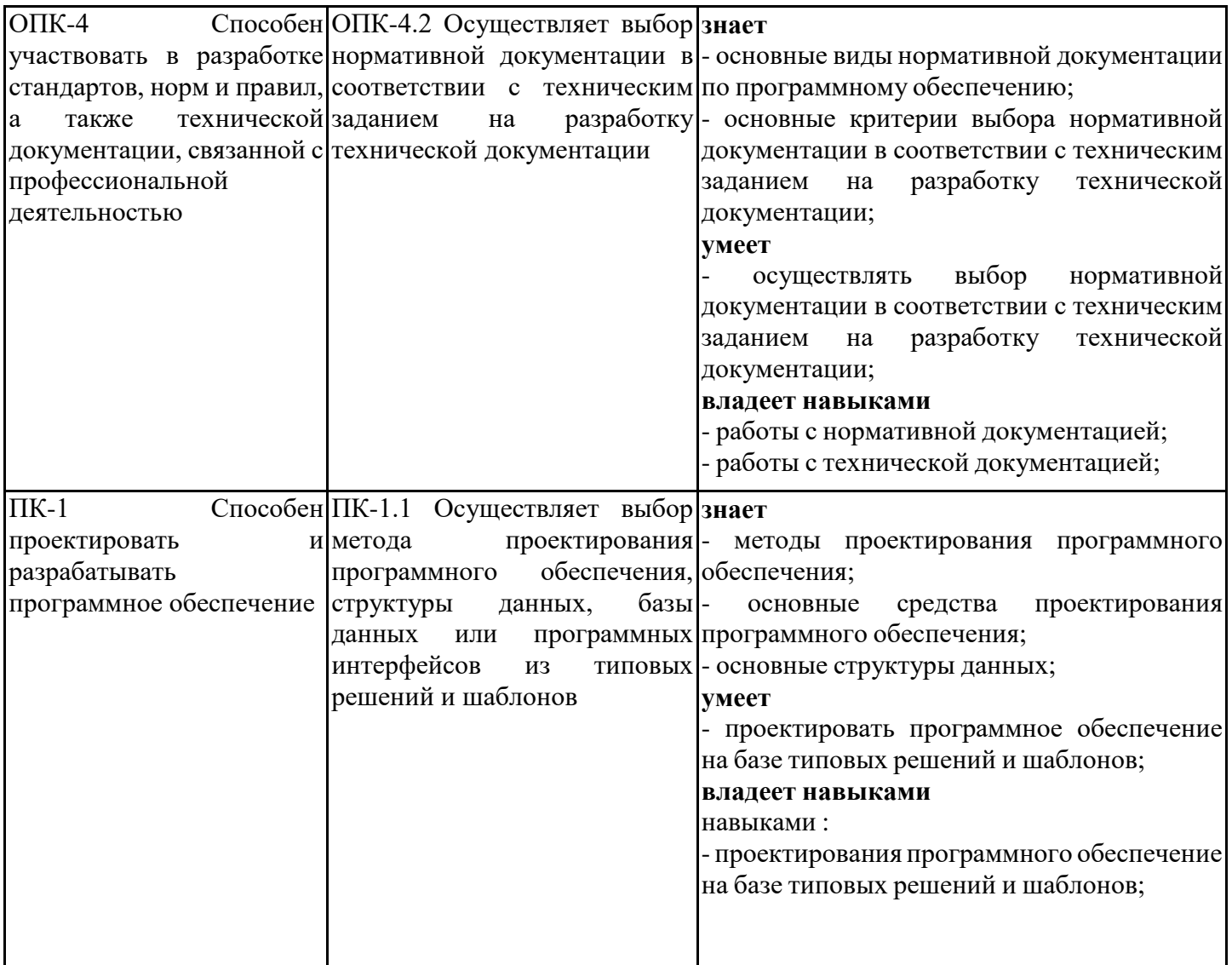

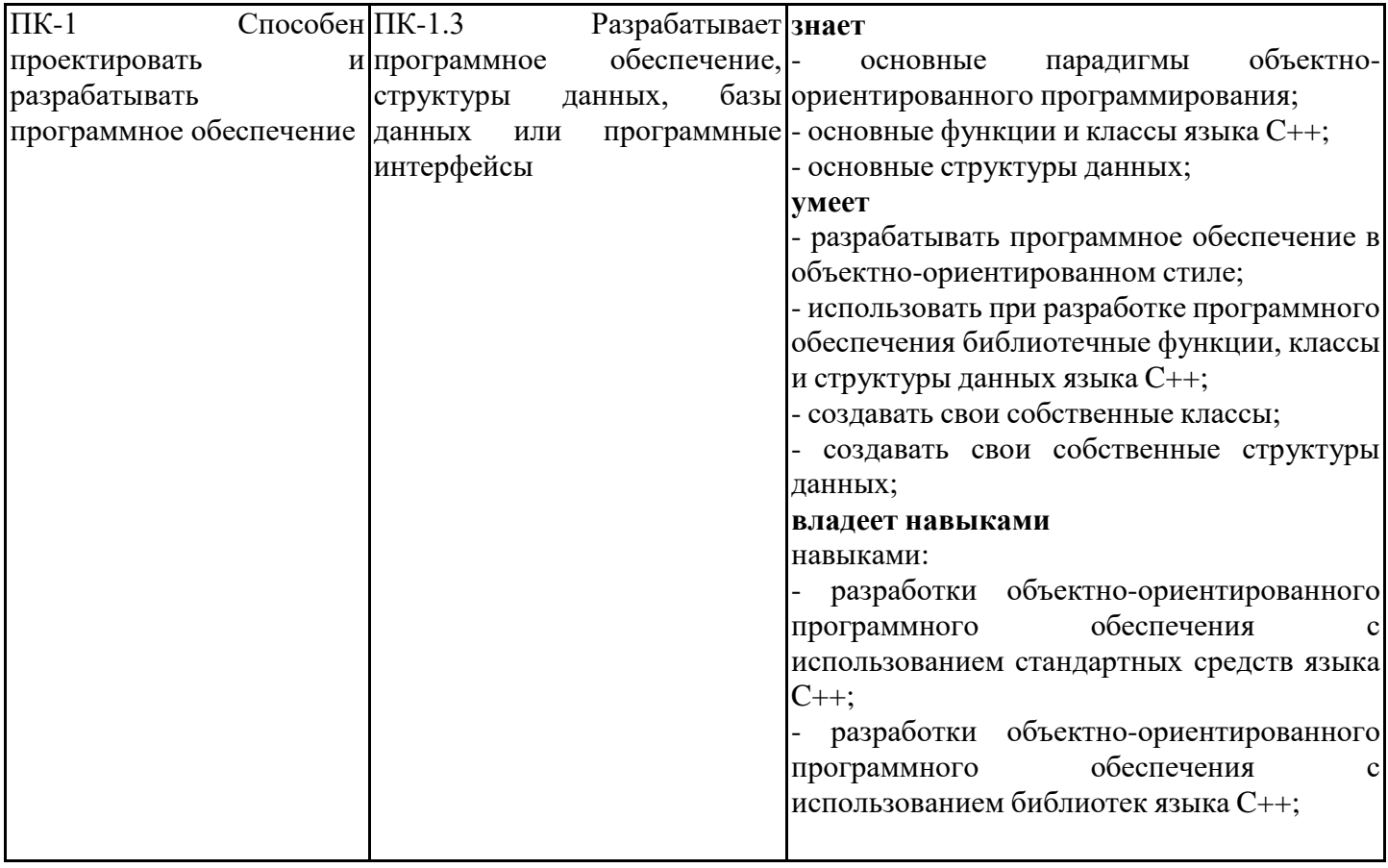

# **3. Указание места дисциплины (модуля) в структуре образовательной программы**

Данная дисциплина (модуль) включена в Блок «Дисциплины, модули» Б1.О.20 основной профессиональной образовательной программы 09.03.03 Прикладная информатика и относится к обязательной части учебного плана.

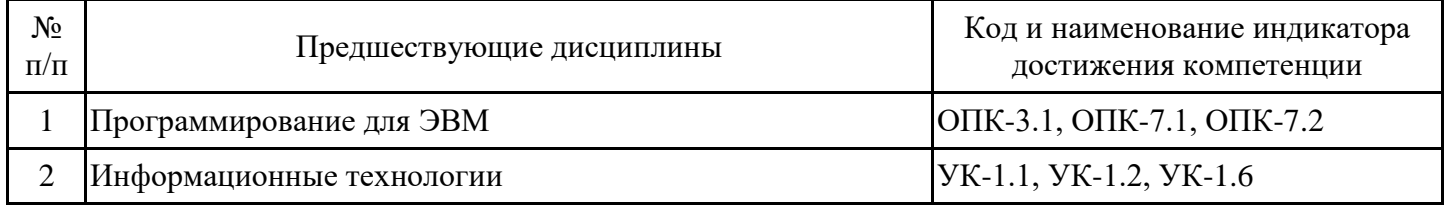

Программирование для ЭВМ

знать:

- основные понятия информатики;

- основы разработки алгоритмов;
- основные типы данных;
- основные структуры данных;
- основные механизмы обработки информации в памяти компьютера.

уметь:

- работать на персональном компьютере;
- пользоваться операционной системой;

- использовать возможности вычислительной техники и программного обеспечения. владеть:

- первичными навыками и основными методами решения математических задач;

- навыками работы с учебной литературой;

- основными приёмами работы на компьютере с прикладным программным обеспечением. Информационные технологии

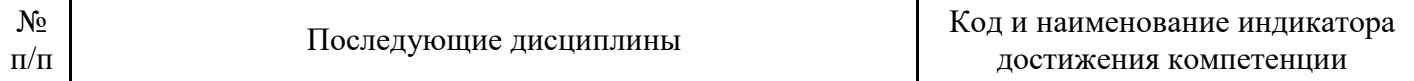

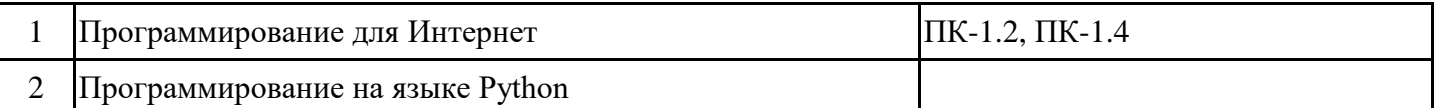

**4. Объем дисциплины (модуля) в зачетных единицах с указанием количества академических часов, выделенных на контактную работу обучающихся с преподавателем (по видам учебных занятий) и на самостоятельную работу обучающихся**

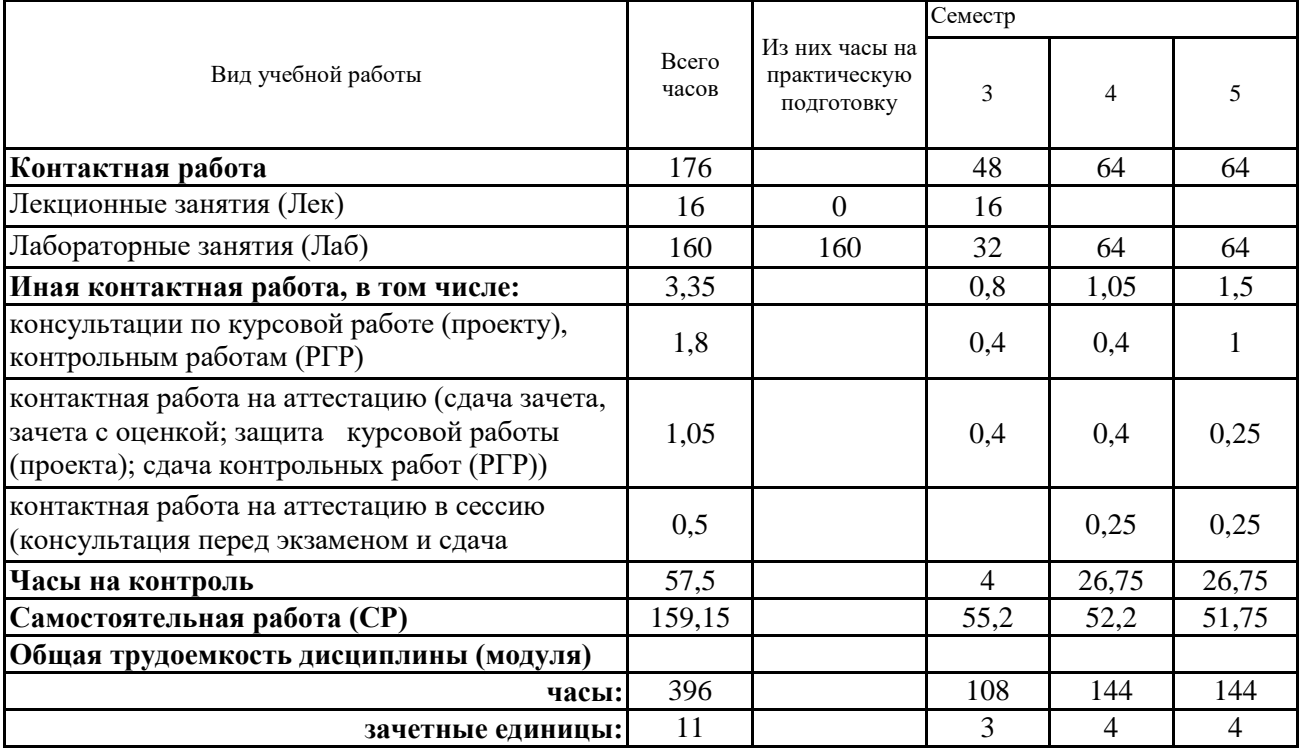

**5. Содержание дисциплины (модуля), структурированное по разделам (темам) с указанием отведенного на них количества академических часов и видов учебных занятий**

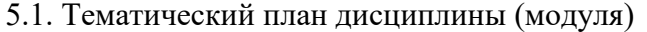

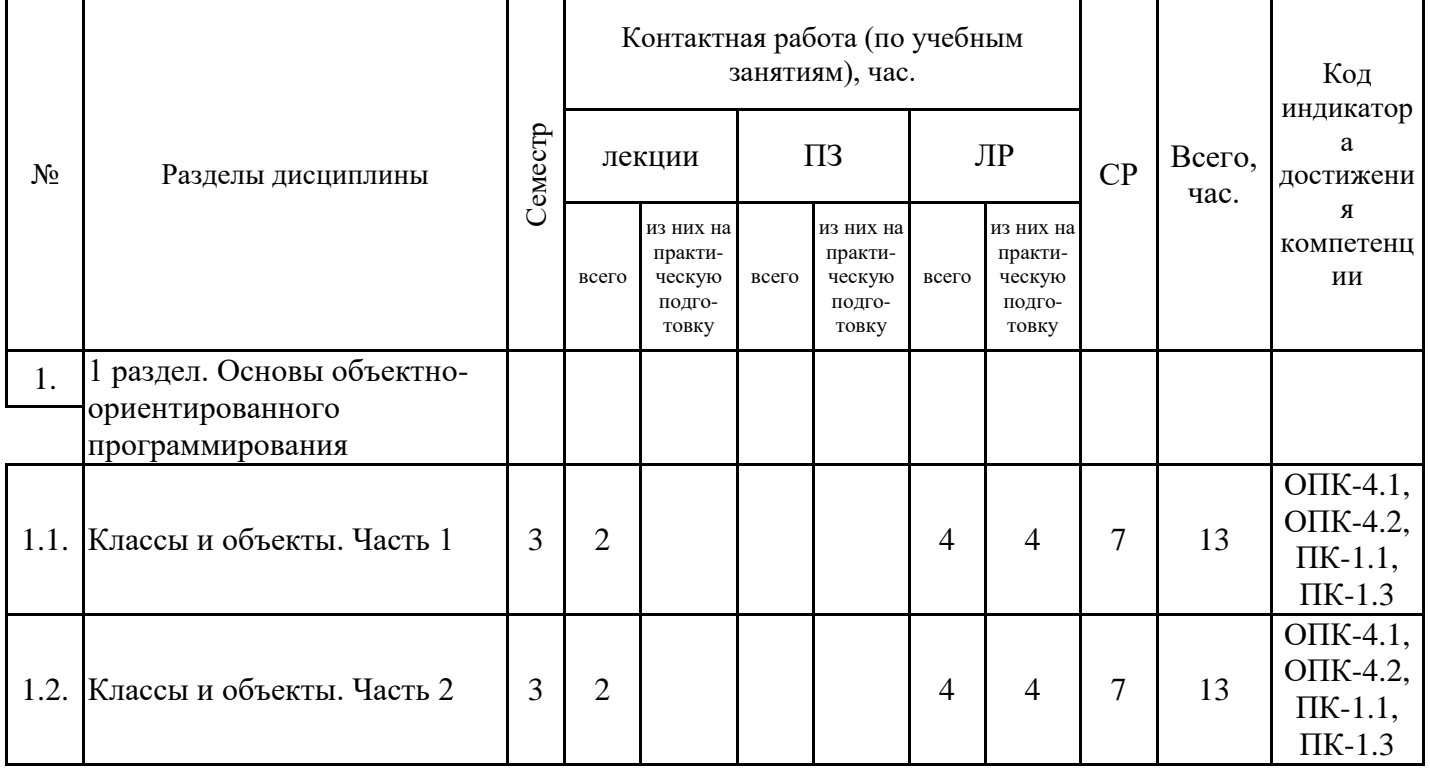

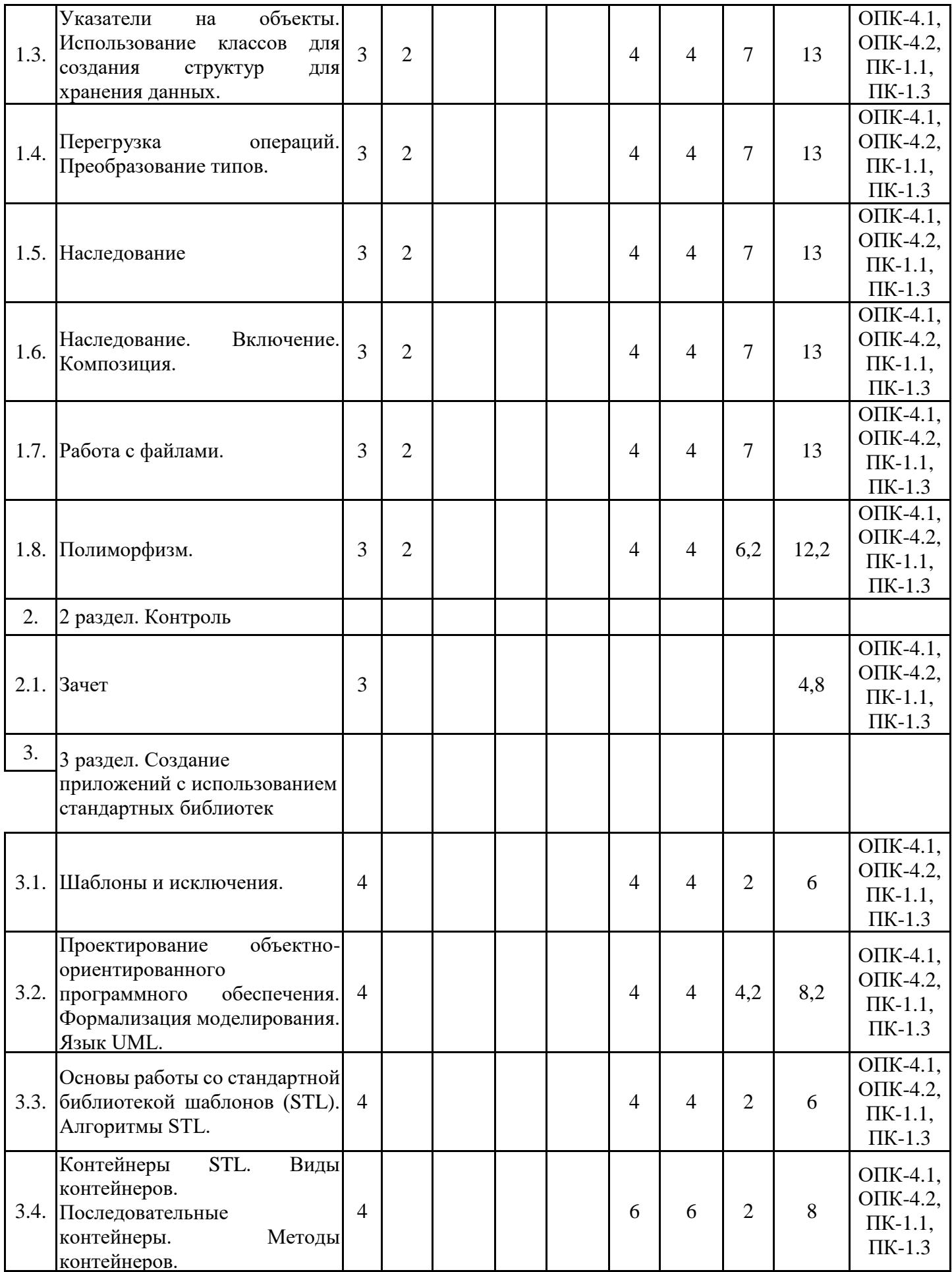

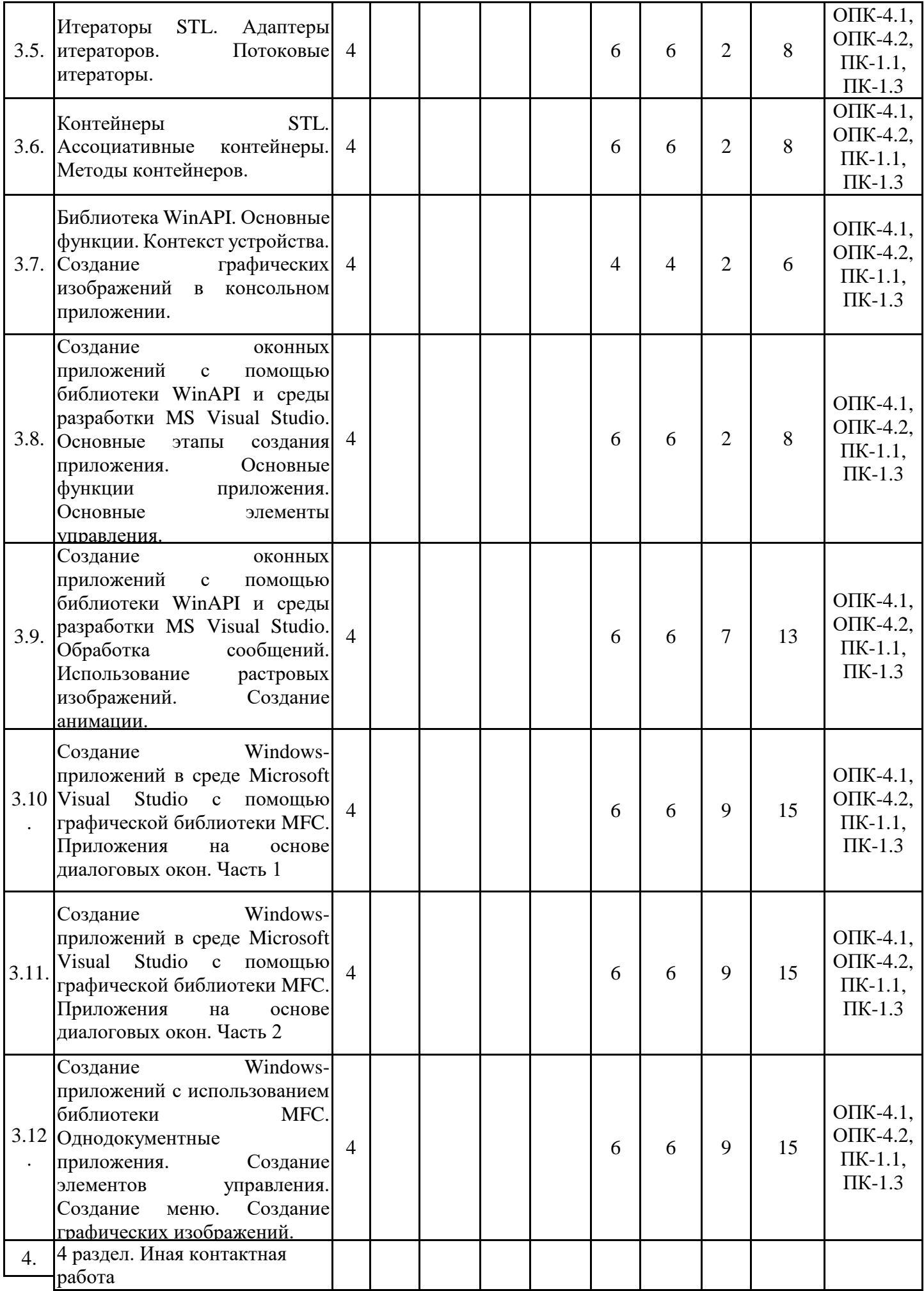

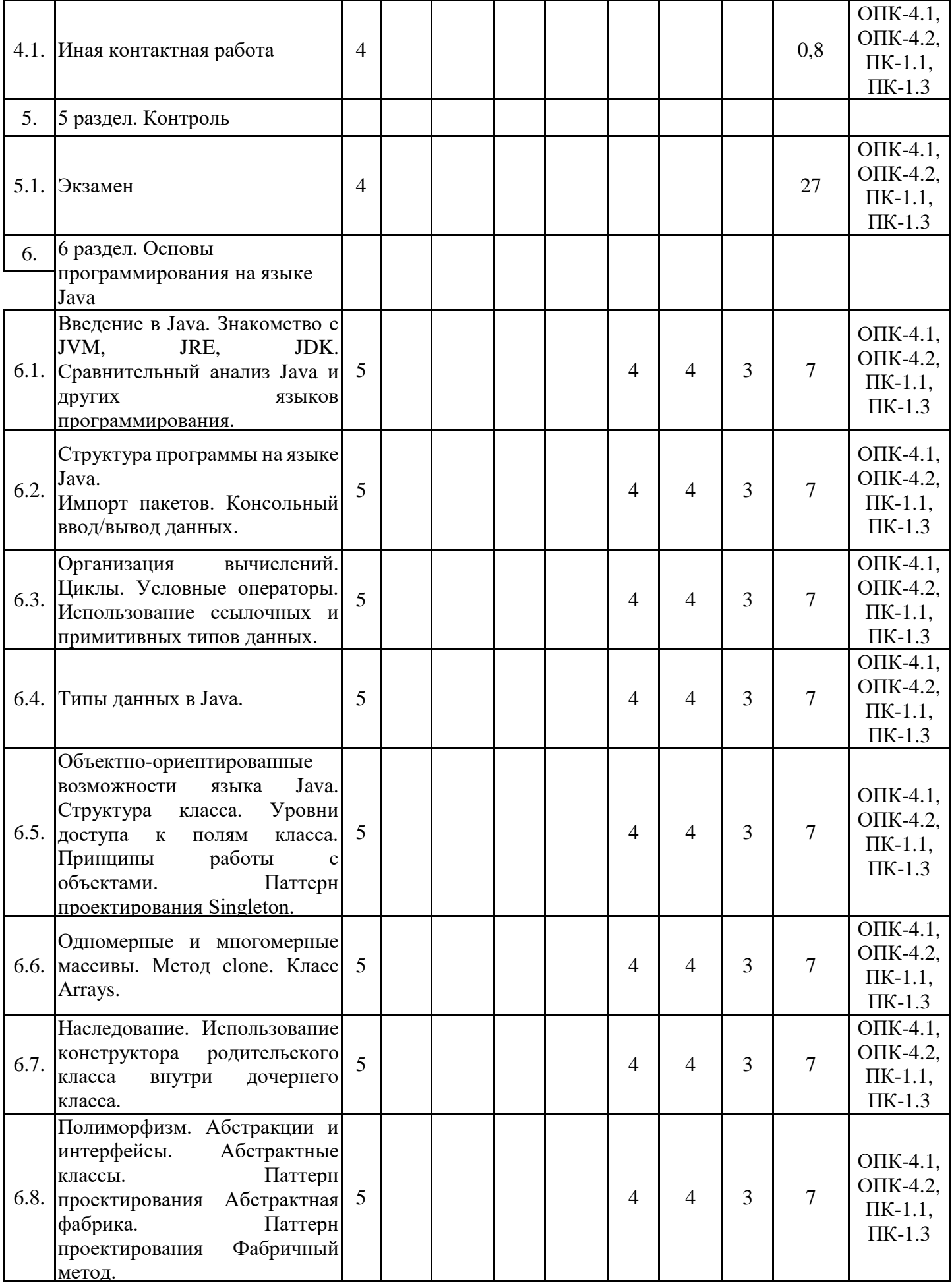

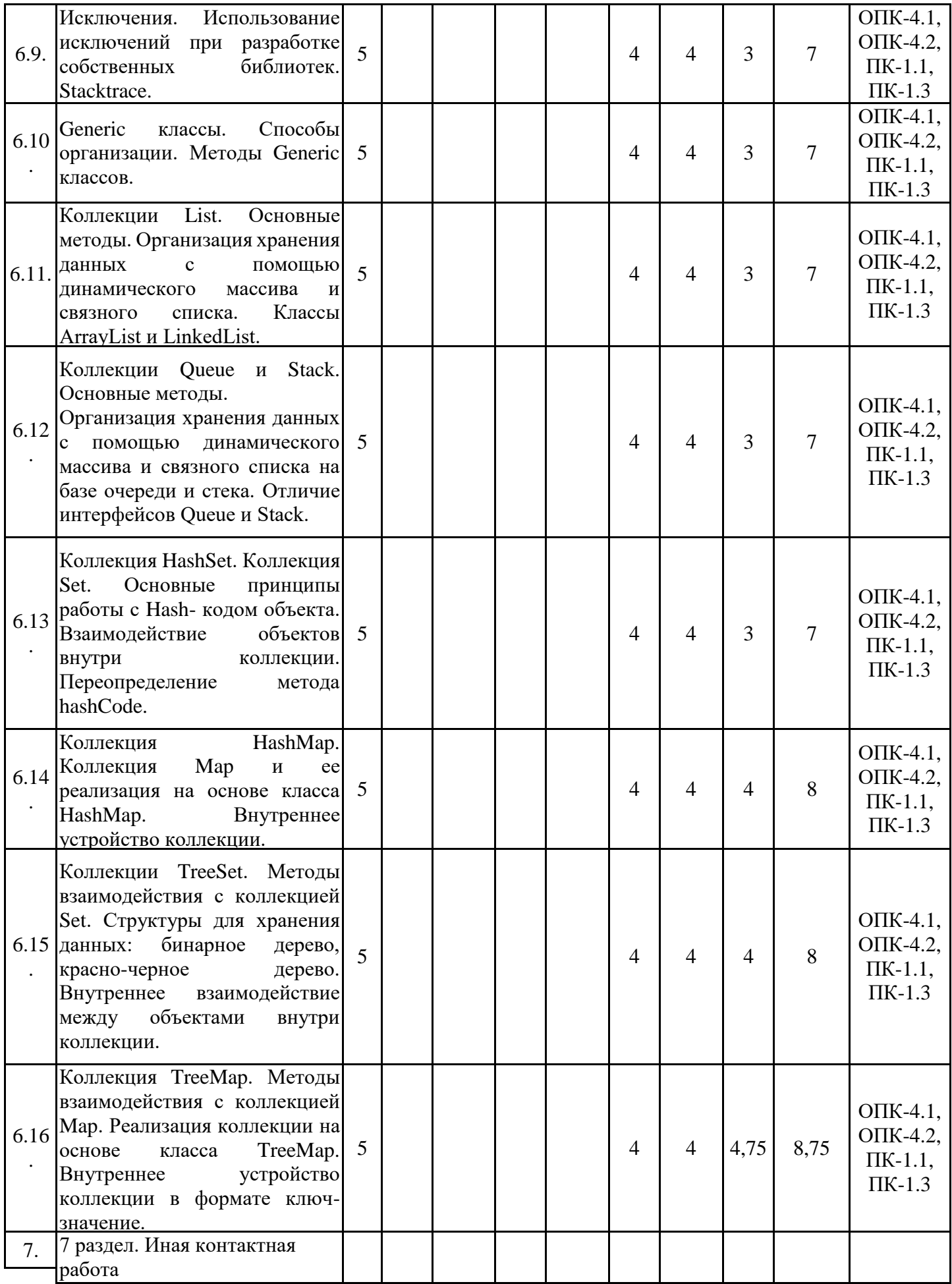

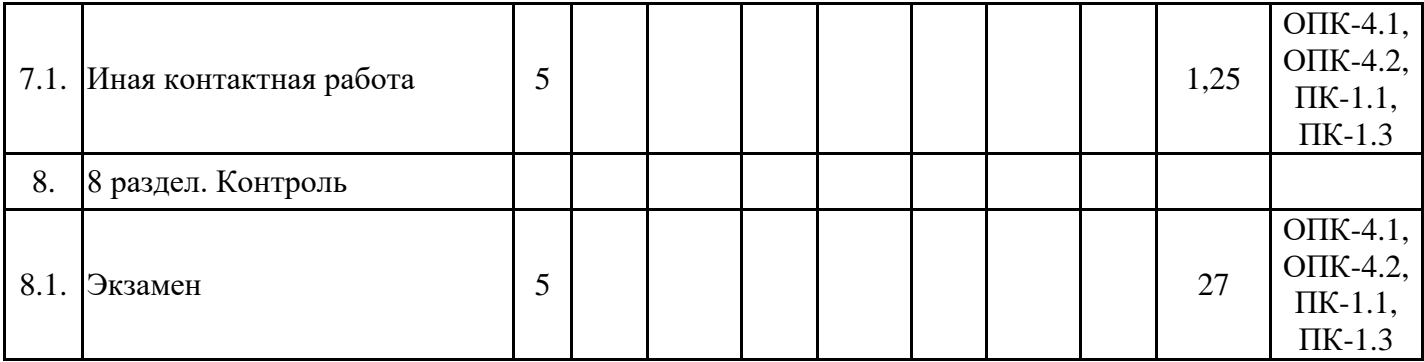

5.1. Лекции

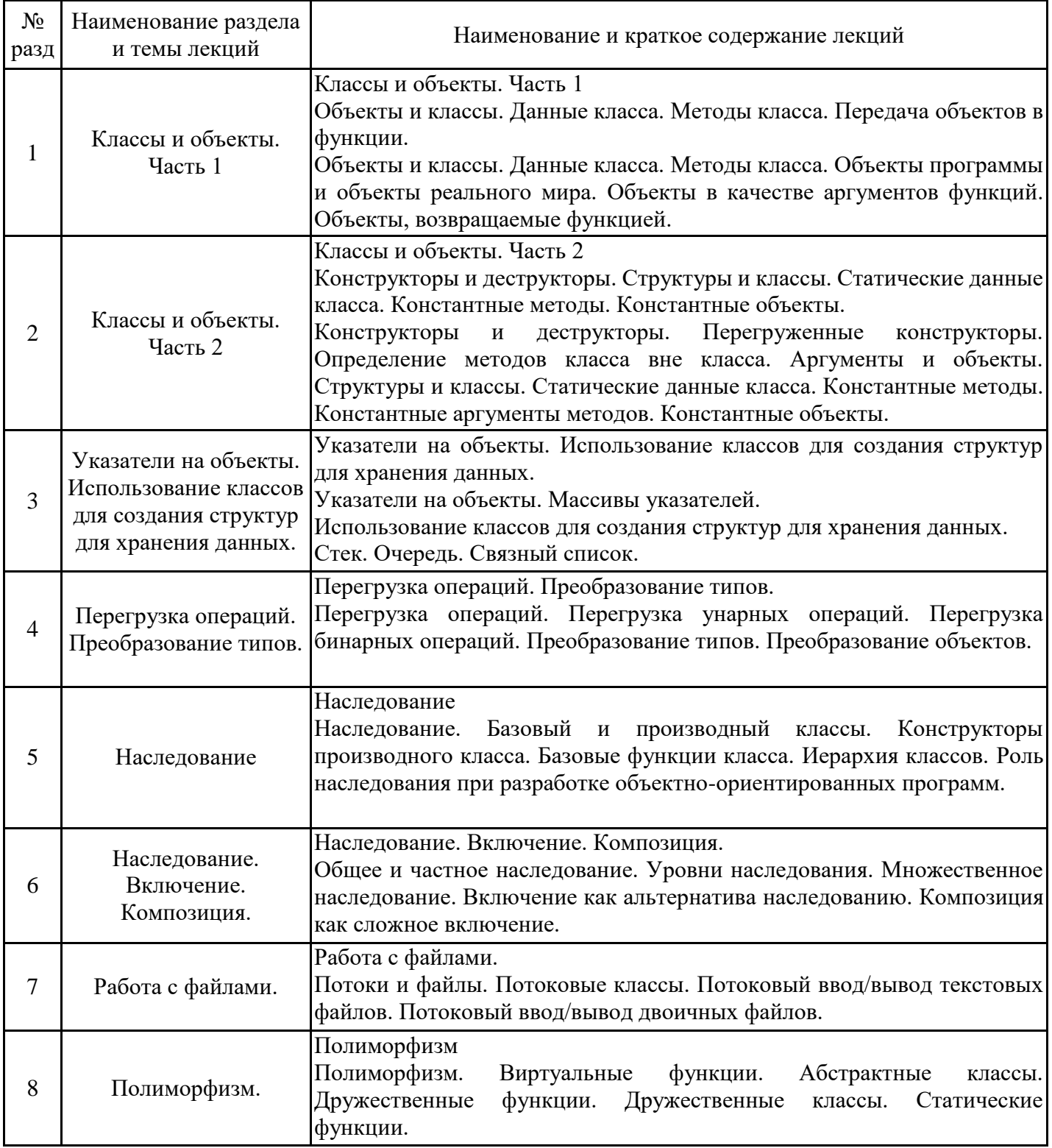

5.2. Лабораторные работы

| $N_2$<br>разд  | Наименование раздела<br>и темы лабораторных<br>работ                                                                           | Наименование и содержание лабораторных работ                                                                                                    |
|----------------|----------------------------------------------------------------------------------------------------|----------------------------------------------------------------------------------------------------|
| 1              | Классы и объекты.<br>Часть 1                                                                                                   | Классы и объекты. Часть 1<br>Составление объектно-ориентированных программ с использованием<br>простых классов. Создание конструкторов. Создание деструкторов.                                                                                                    |
| $\overline{2}$ | Классы и объекты.<br>Часть 2                                                                                                   | Классы и объекты. Часть 2<br>Составление объектно-ориентированных программ с использованием<br>собственных графических классов.                                                                                                    |
| 3              | Указатели на объекты.<br>Использование классов<br>для создания структур<br>для хранения данных.                                | Указатели на объекты. Использование классов для создания структур<br>для хранения данных.<br>Составление объектно-ориентированных программ с использованием<br>массивов указателей. Программирование собственных структур данных:<br>стека, очереди, связного списка.                                                                                                    |
| $\overline{4}$ | Перегрузка операций.<br>Преобразование типов.                                                                                  | Перегрузка операций. Преобразование типов.<br>Составление объектно-ориентированных программ с использованием<br>перегрузки основных арифметических операций и преобразования<br>нестандартных типов данных.                                                                                                    |
| 5              | Наследование                                                                                                    | Наследование<br>Составление объектно-ориентированных программ с использованием<br>механизма наследования: создание базовых и производных классов.                                                                                                    |
| 6              | Наследование.<br>Включение.<br>Композиция.                                                                                     | Наследование. Включение. Композиция.<br>Составление объектно-ориентированных программ с использованием<br>Практическая реализация<br>множественного наследования.<br>таких<br>отношений между классами, как включение и композиция.                                                                                                    |
| 7              | Работа с файлами.                                                                                                    | Работа с файлами.<br>Составление объектно-ориентированных программ,<br>считывающих<br>данные разного типа из текстовых файлов. Составление объектно-<br>ориентированных программ, записывающих данные разного типа в<br>текстовые файлы. Составление объектно-ориентированных программ,<br>считывающих данные разного типа из двоичных файлов. Составление<br>объектно-ориентированных программ, записывающих данные разного<br>типа в двоичные файлы. |
| 8              | Полиморфизм.                                                                                                    | Полиморфизм<br>объектно-ориентированных программ, использующих<br>Составление<br>абстрактные<br>виртуальные<br>функции.<br>классы,<br>дружественные<br>$\mathbf{M}$<br>Практическая реализация перегрузки методов базового класса в<br>производных классах.                                                                                                    |
| 10             | Шаблоны и<br>исключения.                                                                                                    | Шаблоны и исключения.<br>Составление объектно-ориентированных программ, использующих<br>шаблонные функции и шаблонные классы. Использование классов<br>исключений для обработки исключительных ситуаций.                                                                                                    |
| 11             | Проектирование<br>объектно-<br>ориентированного<br>программного<br>обеспечения.<br>Формализация<br>моделирования. Язык<br>UML. | объектно-ориентированного<br>Проектирование<br>программного<br>обеспечения. Формализация моделирования. Язык UML.<br>Ознакомление<br>основными<br>современными<br>$\mathbf c$<br>подходами<br>К<br>объектно-ориентированного<br>проектированию<br>программного<br>обеспечения. Изучение основ графического языка моделирования UML.<br>Основные типы диаграмм языка UML.                                                                               |
| 12             | Основы работы со<br>стандартной                                                                                                | Основы работы со стандартной библиотекой шаблонов (STL).                                                                                                    |

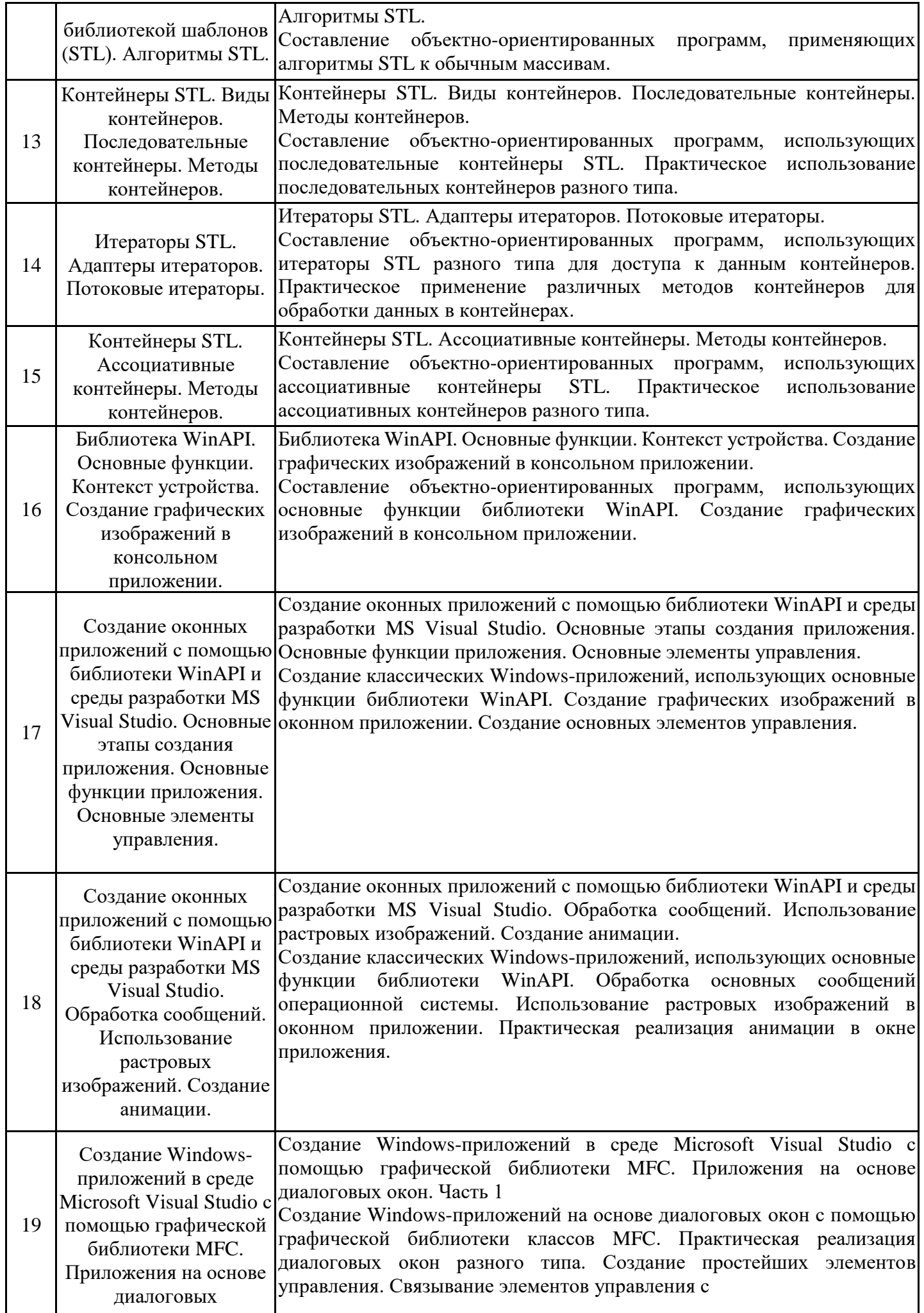

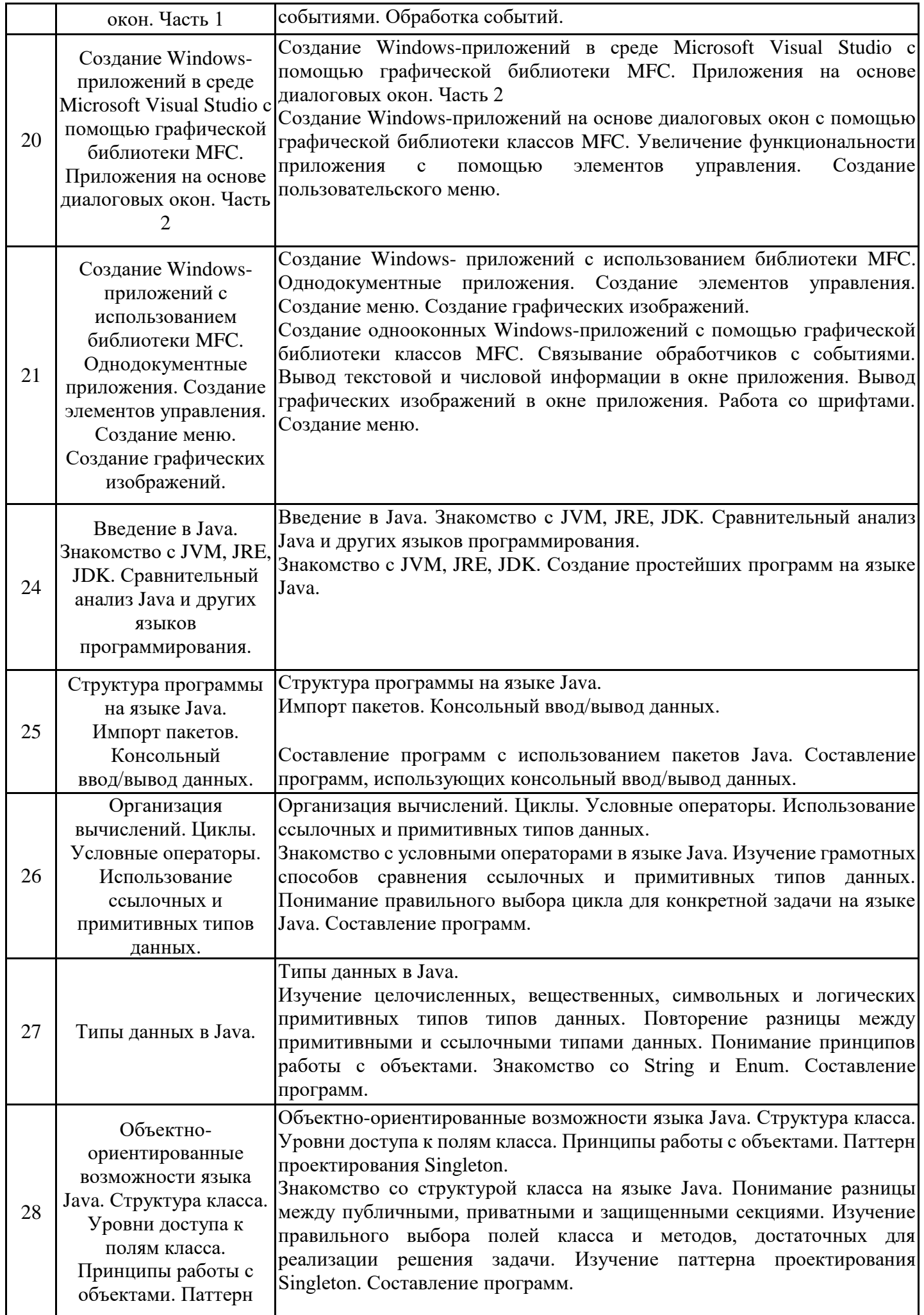

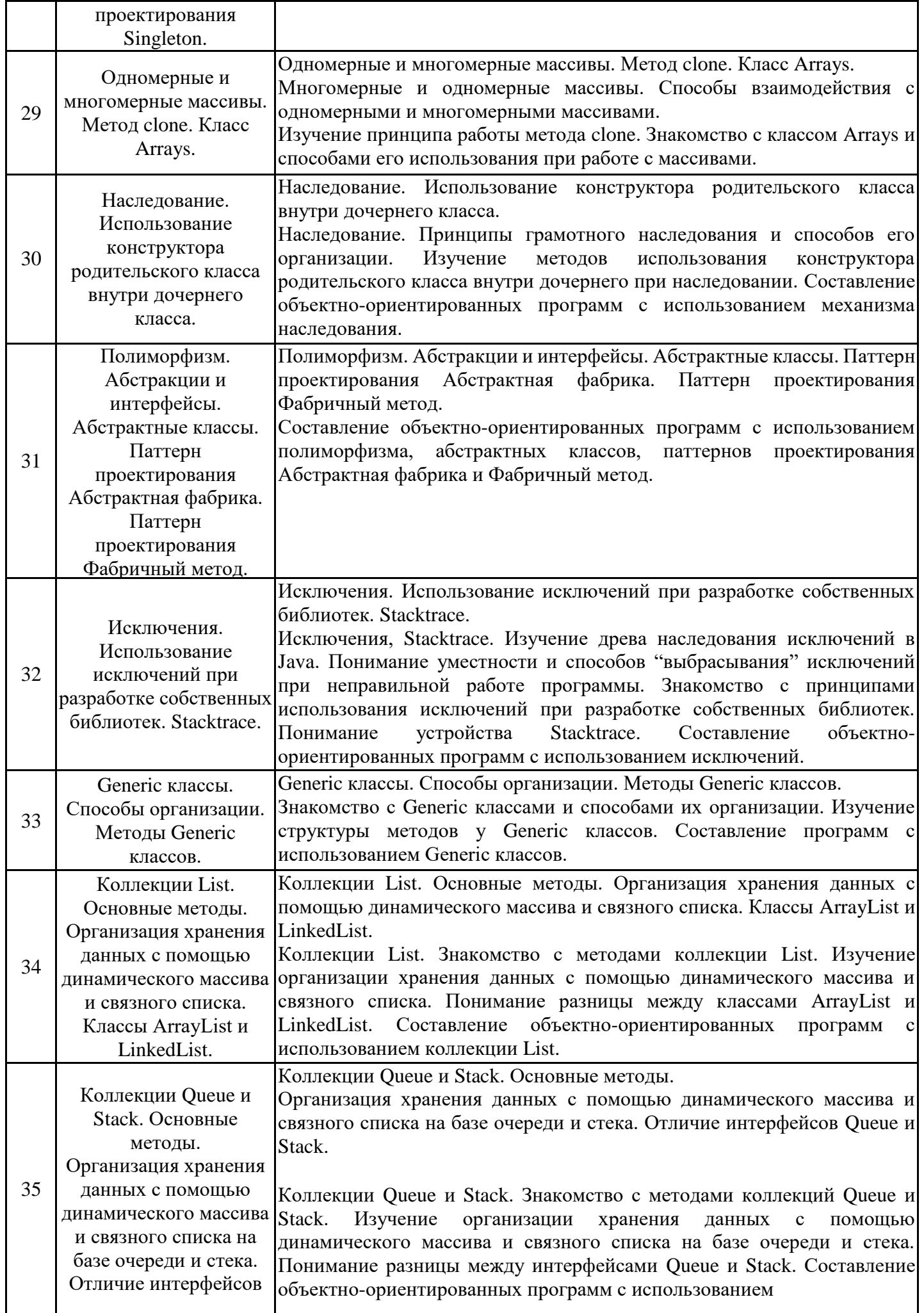

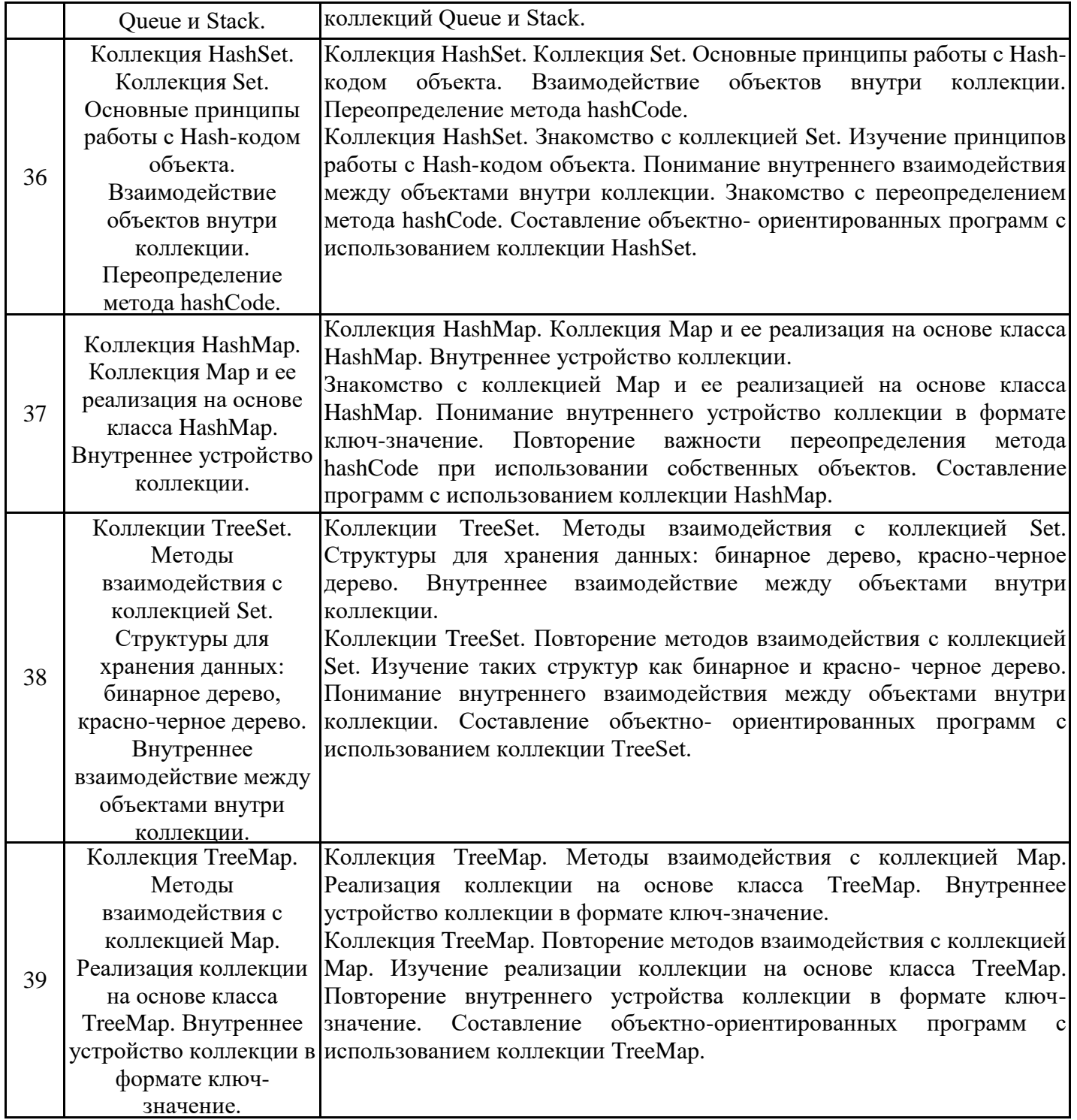

# 5.3. Самостоятельная работа обучающихся

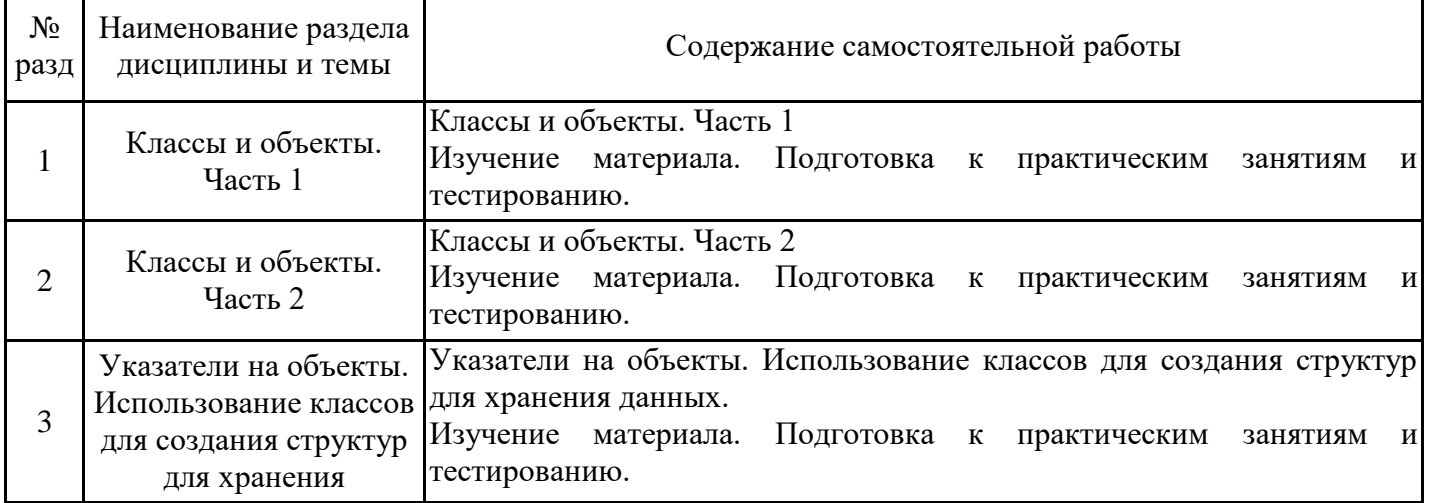

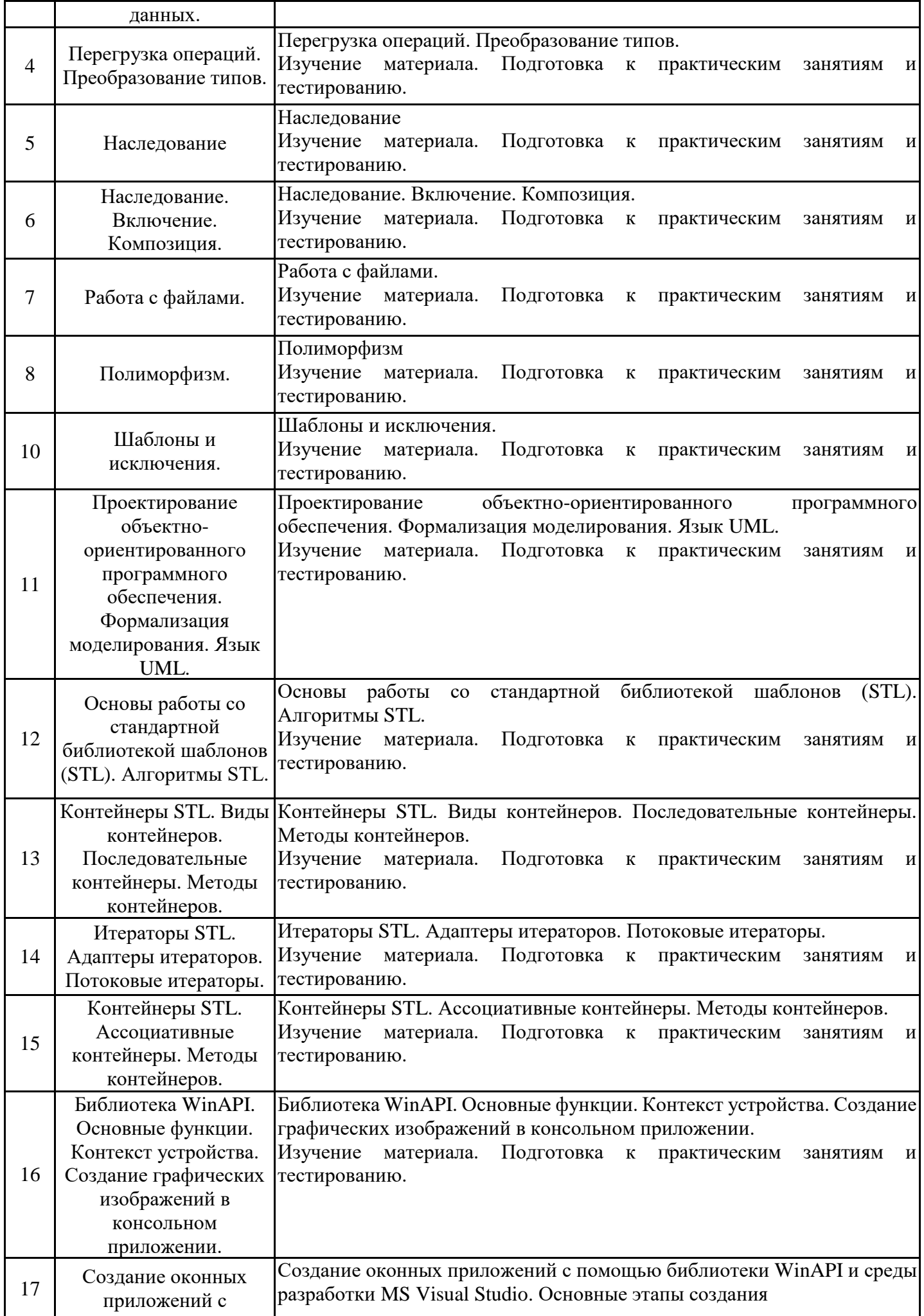

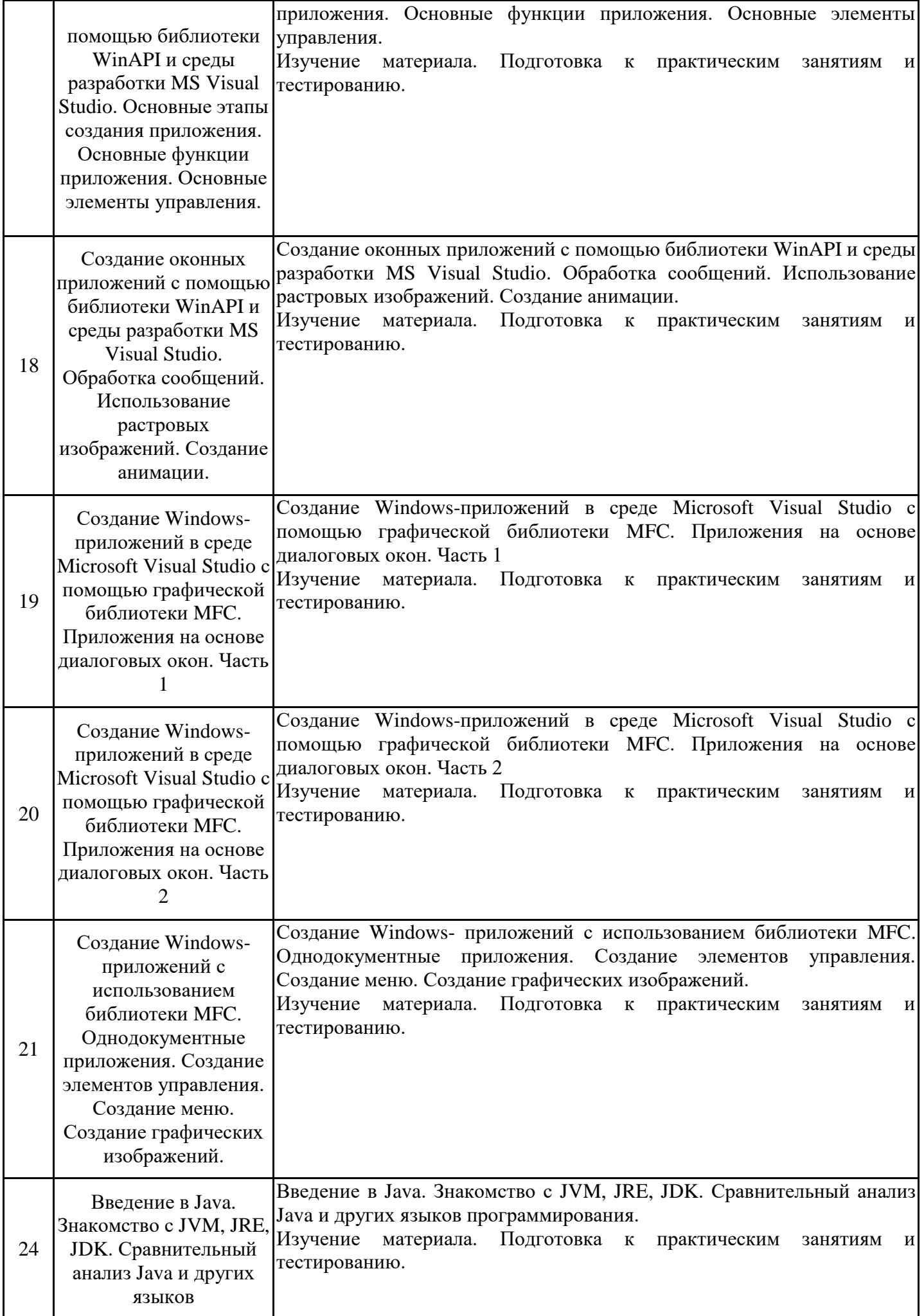

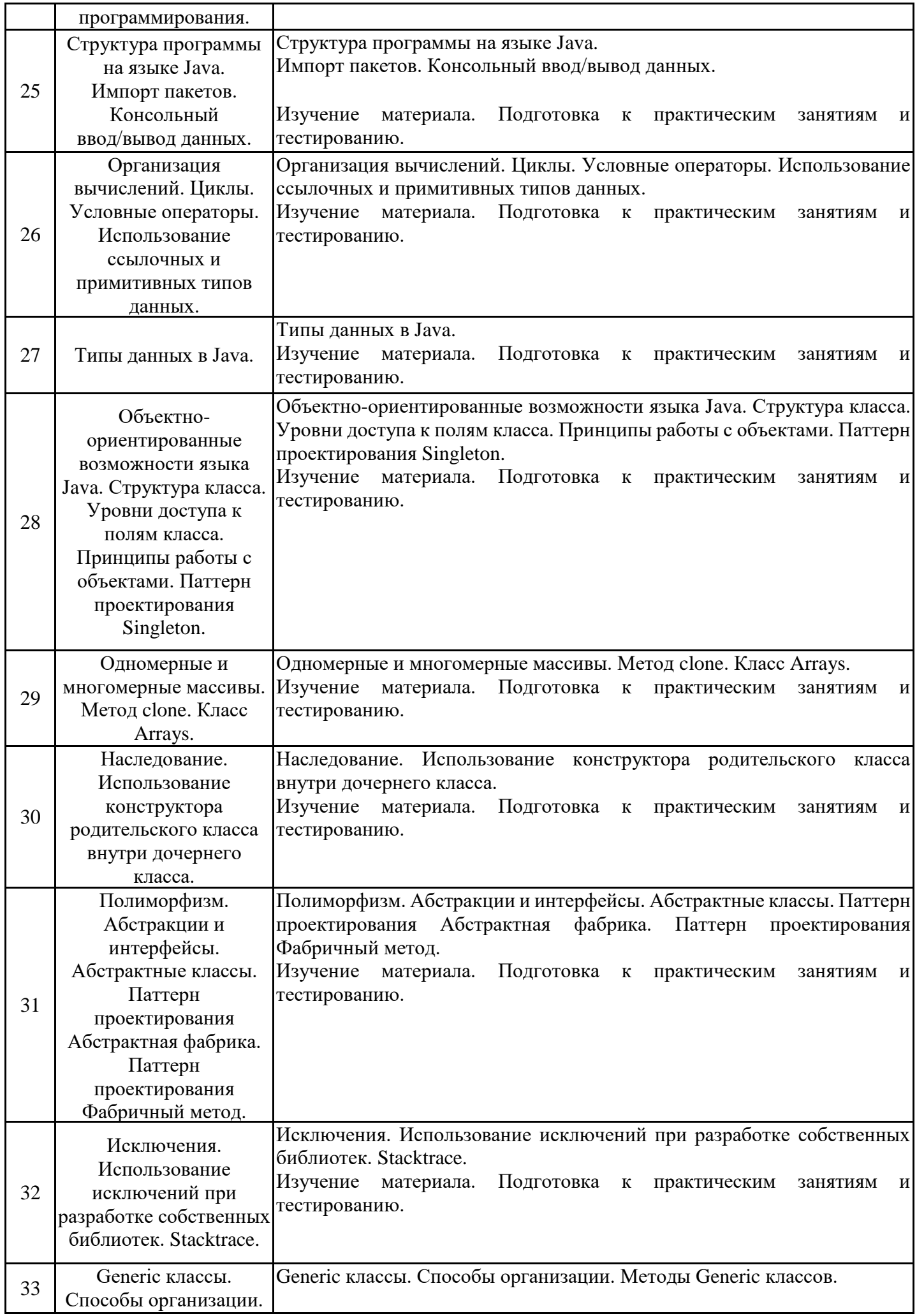

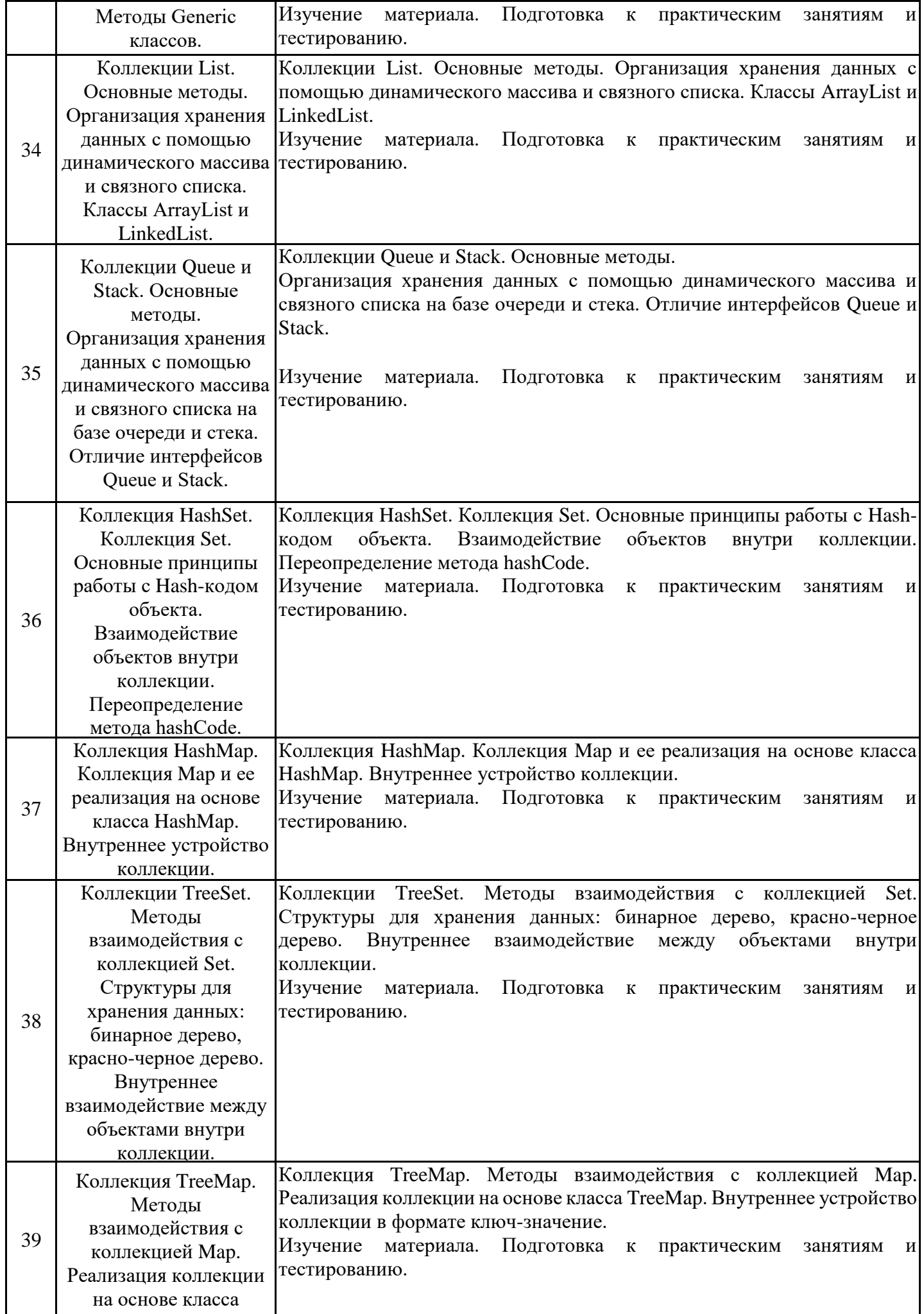

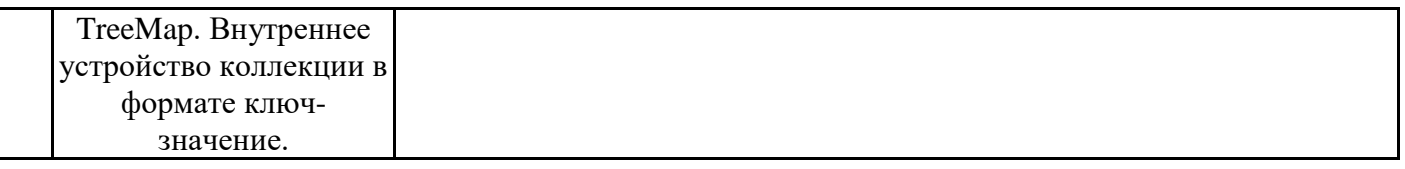

#### **6. Методические материалы для самостоятельной работы обучающихся по дисциплине (модулю)**

Программой дисциплины предусмотрено проведение лекционных занятий, на которых дается основной систематизированный материал, и практических занятий, предполагающих закрепление изученного материала и формирование у обучающихся необходимых знаний, умений и навыков. Кроме того, важнейшим этапом изучения дисциплины является самостоятельная работа обучающихся с использованием всех средств и возможностей современных образовательных технологий.

В объем самостоятельной работы по дисциплине включается следующее:

− изучение теоретических вопросов по всем темам дисциплины;

- − выполнение курсовой работы;
- − подготовка к лабораторным занятиям;
- − подготовка к текущему контролю успеваемости студентов;
- − подготовка к зачету и экзамену.

Залогом успешного освоения дисциплины является обязательное посещение лекционных и лабораторных занятий, так как пропуск одного (тем более, нескольких) занятий может осложнить освоение разделов курса. На лабораторных занятиях материал, изложенный на лекциях, закрепляется при выполнении лабораторных заданий.

Приступая к изучению дисциплины, необходимо в первую очередь ознакомиться с содержанием РПД, а также методическими указаниями по организации самостоятельной работы.

При подготовке к лекционным занятиям студенту необходимо:

− ознакомиться с соответствующей темой занятия;

− осмыслить круг изучаемых вопросов и логику их рассмотрения;

− изучить рекомендуемую рабочей программой литературу по данной теме.

При подготовке к практическим занятиям и в рамках самостоятельной работы по изучению дисциплины обучающимся необходимо:

− повторить законспектированный на лекционном занятии материал и дополнить его с учетом рекомендованной по данной теме литературы;

− при самостоятельном изучении теоретической темы сделать конспект, используя рекомендованные в РПД источники;

− выполнить практические задания в рамках изучаемой темы;

− ответить на контрольные вопросы по теме, используя материалы ФОС;

− подготовиться к проверочной работе, предусмотренной в контрольных точках;

− подготовиться к промежуточной аттестации.

Итогом изучения дисциплины является зачет и экзамен. Зачет и Экзамен проводится по расписанию. Форма проведения занятия может быть устная, письменная и в электронном виде. Студенты, не прошедшие аттестацию, должны ликвидировать задолженность в установленном порядке.

#### **7. Оценочные материалы для проведения текущего контроля успеваемости и промежуточной аттестации обучающихся по дисциплине (модулю)**

7.1. Перечень компетенций с указанием этапов их формирования в процессе освоения дисциплины

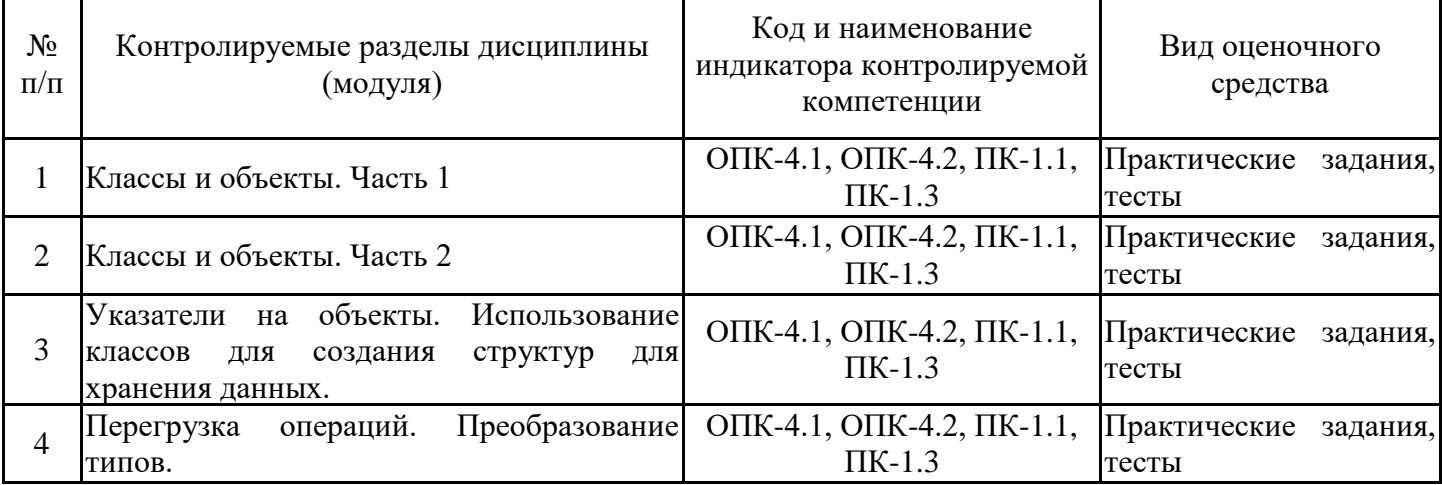

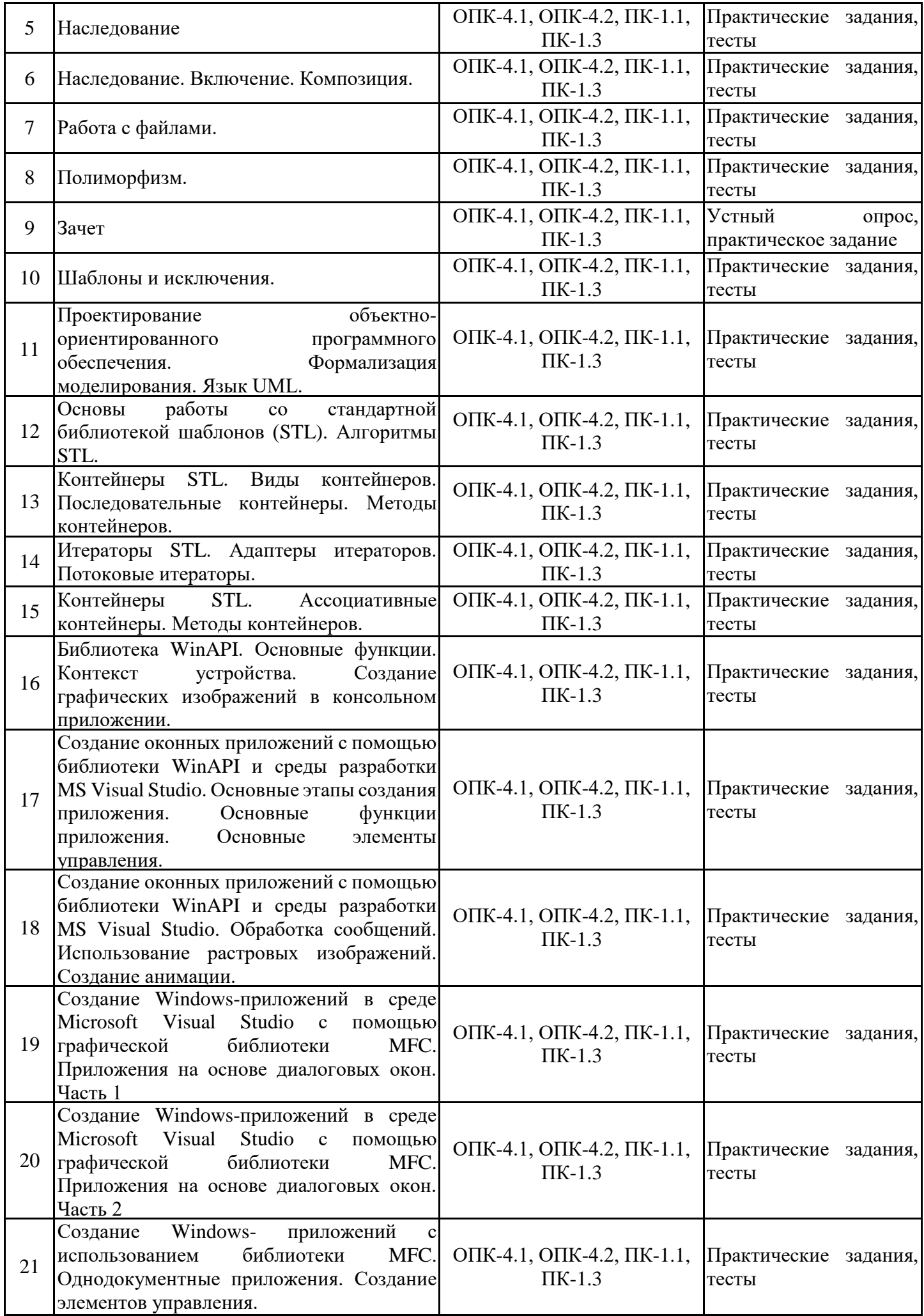

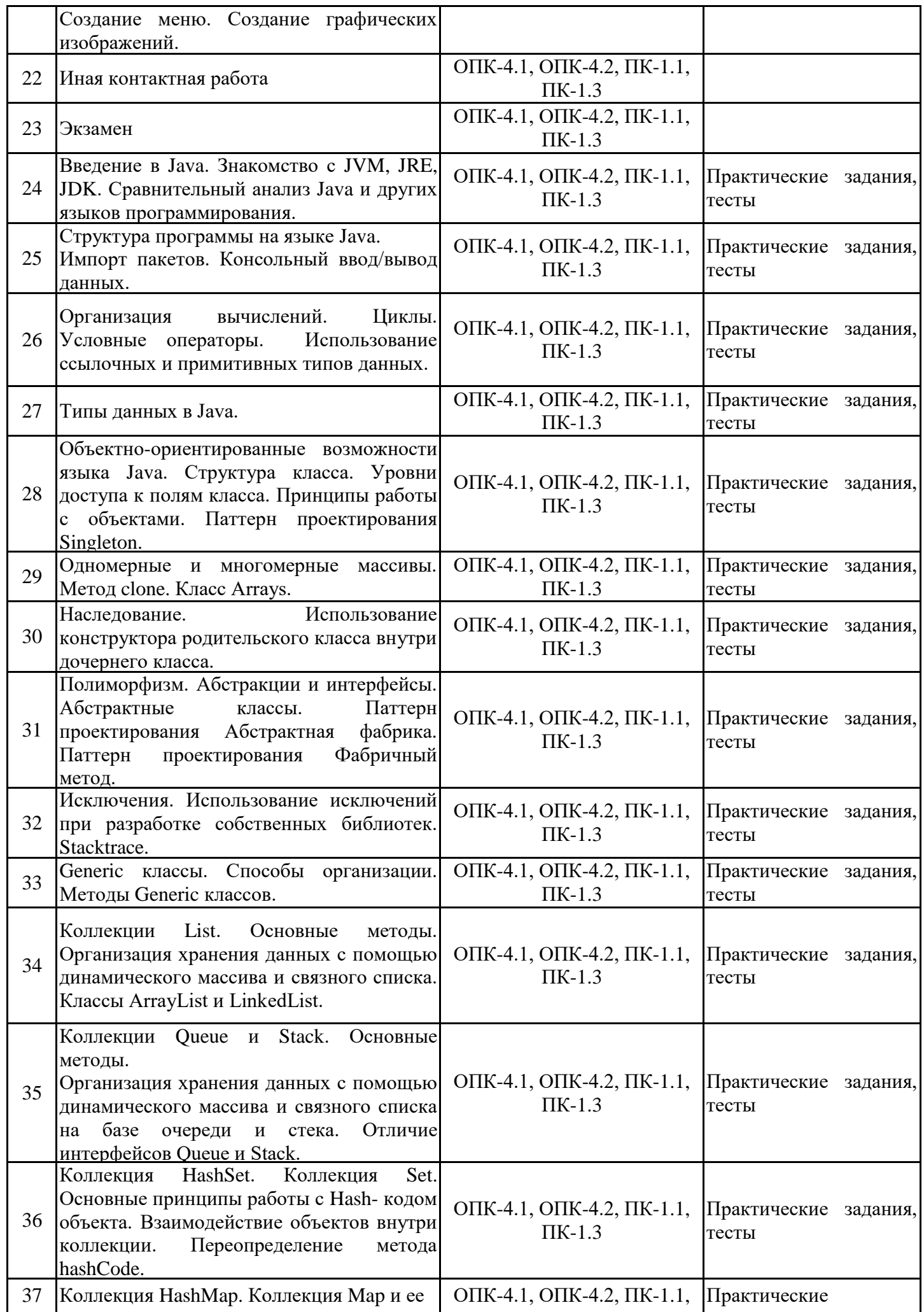

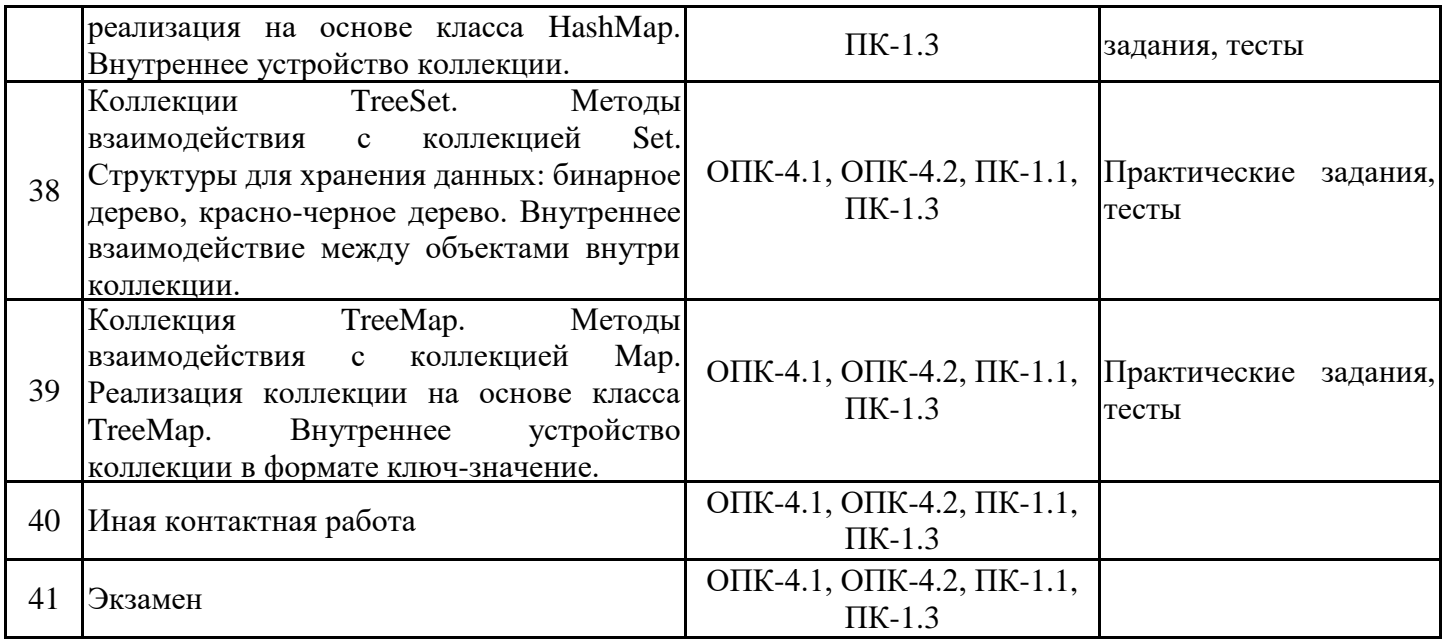

7.2. Типовые контрольные задания или иные материалы текущего контроля успеваемости, необходимые для оценки знаний, умений и навыков и (или) опыта профессиональной деятельности, характеризующих этапы формирования компетенций в процессе освоения дисциплины

Комплект заданий для проверки сформированности индикаторов достижений компетенций ПК-1.1, ПК-1.3, ОПК-4.1,4.2 размещены в ЭИОС Moodle по адресу https://moodle.spbgasu.ru/course/view.php?id=456

7.3. Система оценивания результатов обучения по дисциплине (модулю) при проведении текущего контроля успеваемости

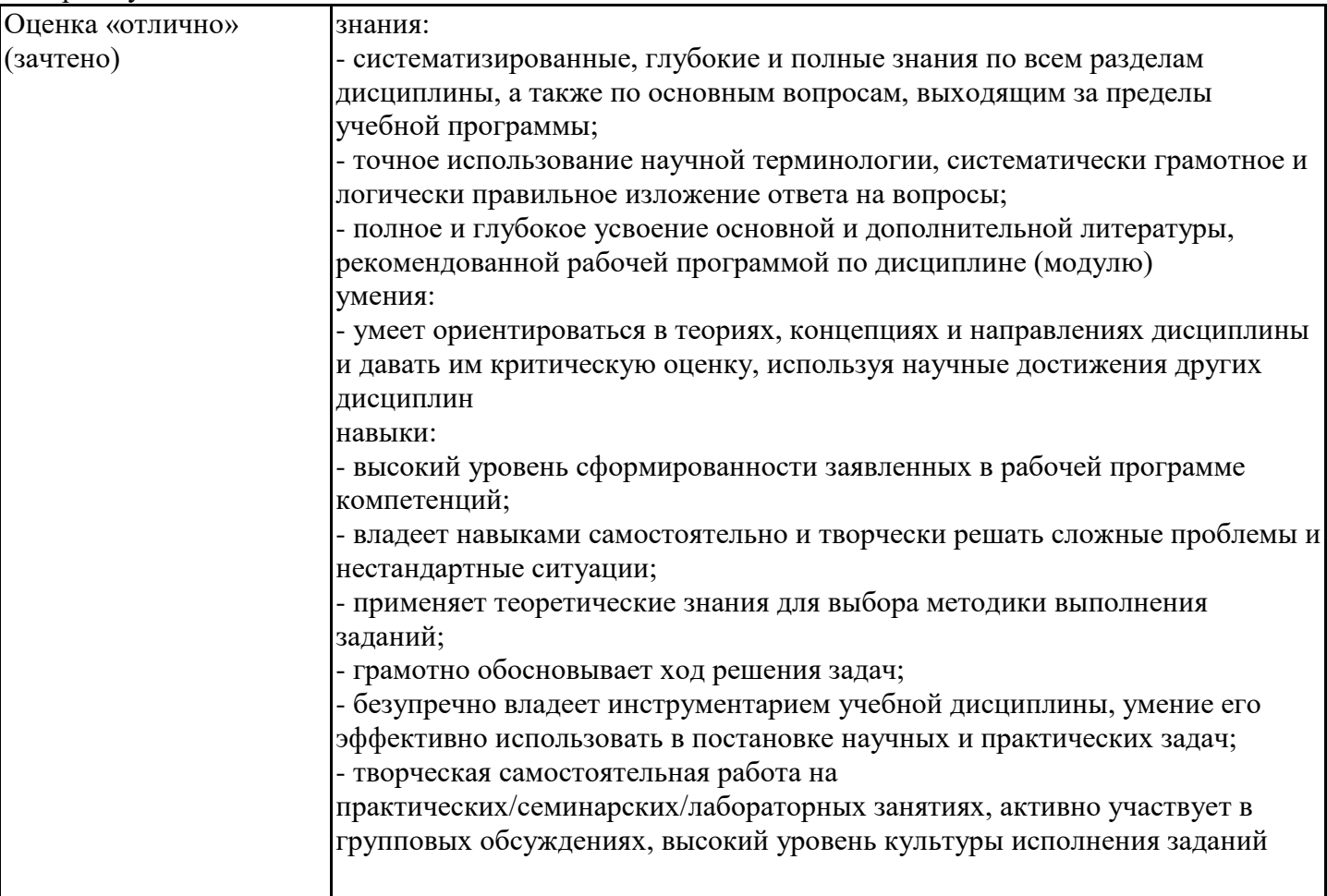

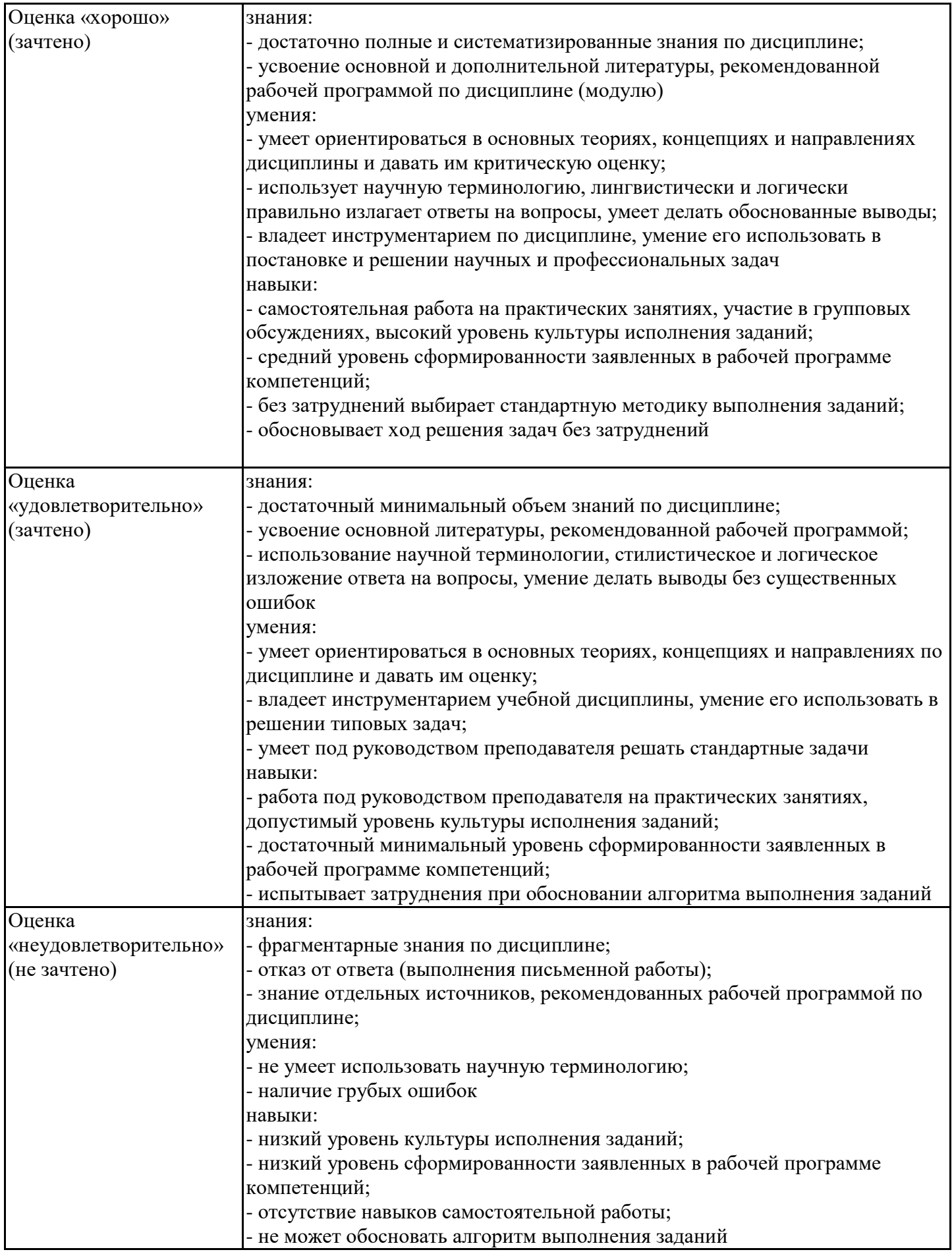

7.4. Теоретические вопросы и практические задания для проведения промежуточной аттестации обучающихся, необходимые для оценки знаний, умений и навыков и (или) опыта профессиональной деятельности, характеризующих этапы формирования компетенций в процессе освоения образовательной программы

7.4.1. Теоретические вопросы для проведения промежуточной аттестации обучающихся

Теоретические вопросы для проведения промежуточной аттестации ( 3 семестр ):

1. Основные парадигмы программирования. Достоинства и недостатки. Причины появления.

2. Понятие класса и объекта в объектно-ориентированном программировании. Члены- данные и члены-функции.

3. Определение класса. Реализация принципа инкапсуляции через управление доступом к компонентам класса.

4. Определение объектов класса. Определение методов класса. Методы класса внутри определения класса. Вызов методов класса. Объекты программы и объекты реального мира. Класс как тип данных.

5. Конструкторы и деструкторы, их роль в классе. Типы конструкторов. Перегрузка конструкторов. Примеры реализаций.

6. Определение методов класса вне класса. Объекты в качестве аргументов функций. Объекты, возвращаемые функцией.

7. Перегрузка методов класса. Структуры и классы: сходство и различие.

8. Классы, объекты, данные и память. Статические и автоматические объекты класса: назначение, особенности и примеры использования.

9. Классы, объекты, данные и память. Константные методы и константные аргументы методов класса. Константные объекты. Массивы объектов.

10. Указатели и объекты. Доступ к членам класса через указатели. Массив указателей на объекты. Сортировка указателей.

11. Использование классов для создания структур для хранения данных. Стек. Преимущества и недостатки, программная реализация.

12. Использование классов для создания структур для хранения данных. Очередь. Преимущества и недостатки, программная реализация.

13. Использование классов для создания структур для хранения данных. Связный список. Преимущества и недостатки, программная реализация.

14. Перегрузка унарных операций: назначение, синтаксические особенности, примеры реализации.

15. Перегрузка бинарных операций: назначение, синтаксические особенности, примеры реализации.

16. Наследование как реализации принципа иерархии в ООП. Виды наследования. Уровни наследования.

17. Реализация принципа наследования в объектно-ориентированных языках программирования. Базовый и производный классы. Конструкторы производного класса.

18. Объявление наследования. Модификация области видимости компонент класса при наследовании. Перегрузка методов базового класса.

19. Множественное наследование: объявление, примеры реализации.

20. Виртуальные функции и полиморфизм – назначение, примеры практического использования.

21. Абстрактные классы и чистые виртуальные функции: определение, назначение, примеры использования.

22. Дружественные функции, и дружественные классы – определение, назначение, противоречия с основными концепциями ООП. Расширение возможностей по перегрузке операций с помощью дружественных функций.

23. Потоковые классы. Использование потоков для работы с файлами. Форматированный ввод/вывод текстовых файлов.

24. Потоковые классы. Использование потоков для работы с файлами. Ввод/вывод двоичных файлов.

Теоретические вопросы для проведения промежуточной аттестации ( 4 семестр ):

1. Объектно-ориентированный анализ: базовые принципы, методология.

2. Средства формализации объектно-ориентированного описания системы. Универсальный язык моделирования (язык UML): назначение, структура, сущности.

3. Язык UML. Виды диаграмм. Диаграммы классов: назначение, используемые

элементы, примеры построения.

4. Язык UML. Варианты использования, сценарии. Диаграммы вариантов использования.

5. Исключительные ситуации. Генерация исключений. Обработка исключений. Блоки повторных попыток (try-блоки), блоки ловушек (catch-блоки).

6. Шаблоны – назначение, примеры использования. Шаблоны функций. Шаблоны классов.

7. Стандартная библиотека шаблонов (библиотека STL). Алгоритмы STL.

8. Контейнеры STL. Виды контейнеров.

9. Последовательные контейнеры. Особенности организации. Методы контейнеров.

10. Итераторы STL. Назначение. Виды итераторов. Адаптеры итераторов. Потоковые итераторы.

11. Ассоциативные контейнеры STL. Особенности организации. Основные методы.

12. Основы создания Windows-приложений. Визуальное проектирование. Событийное программирование.

13. Библиотека WinAPI. Основные возможности. Основные функции.

14. Библиотека WinAPI. Использование возможностей библиотеки при создании консольных приложений.

15. Библиотека WinAPI. Основные этапы создания классических Windows-приложений.

16. Библиотека WinAPI. Основные функции классических Windows-приложений.

17. Библиотека WinAPI. Основные графические объекты. Принципы создания графических изображений.

18. Библиотека WinAPI. Основные элементы управления. Принципы создания элементов управления в Windows-приложениях.

19. Библиотека WinAPI. Основные подходы к обработке сообщений. Типы сообщений.

20. Библиотека WinAPI. Использование растровых изображений. Создание анимации.

21. Графическая библиотека MFC. Основные этапы создания MFC-приложения.

22. Графическая библиотека MFC. Основные элементы интерфейса.

23. Графическая библиотека MFC. Основные виды приложений.

24. Графическая библиотека MFC. Приложения на основе диалоговых окон. Этапы создания. Основные особенности.

25. Графическая библиотека MFC. Приложения на основе диалоговых окон. Основные функции.

26. Графическая библиотека MFC. Приложения на основе диалоговых окон. Простейшие элементы управления: кнопка, текстовое поле, поле для ввода.

27. Графическая библиотека MFC. Приложения на основе диалоговых окон. Функциональные элементы управления: поле со списком, флажок, переключатель.

28. Графическая библиотека MFC. Однодокументные (SDI) приложения. Этапы создания. Основные особенности.

29. Графическая библиотека MFC. Однодокументные (SDI) приложения. Основные классы.

30. Графическая библиотека MFC. Однодокументные (SDI) приложения. Создание элементов управления. Обработка событий.

31. Графическая библиотека MFC. Однодокументные (SDI) приложения. Создание графических изображений.

Теоретические вопросы для проведения промежуточной аттестации ( 5 семестр ):

1. Особенности языка Java. JVM, JRE, JDK. Сравнительный анализ Java и других языков программирования.

2. Структура программы на языке Java. Импорт пакетов. Консольный ввод/вывод.

3. Организация вычислений. Циклы. Условные операторы. Использование ссылочных и примитивных типов данных.

4. Типы данных языка Java.

5. Объектно-ориентированные возможности языка Java. Структура класса. Уровни доступа к полям класса. Принципы работы с объектами. Паттерн проектирования Singleton.

6. Одномерные и многомерные массивы. Метод clone. Класс Arrays и способы его

использования при работе с массивами.

7. Наследование. Принципы грамотного наследования и способы его организации. Использование конструктора родительского класса внутри дочернего класса.

8. Полиморфизм. Абстракции и интерфейсы. Абстрактные классы. Абстрактные интерфейсы. Паттерн проектирования Абстрактная фабрика. Паттерн проектирования Фабричный метод.

9. Исключения. Дерево наследования исключений в Java. Использование исключений при разработке собственных библиотек. Stacktrace.

10. Generic классы. Способы организации. Методы Generic классов.

11. Коллекции List. Основные методы. Организация хранения данных с помощью динамического массива и связного списка. Классы ArrayList и LinkedList.

12. Коллекции Queue и Stack. Основные методы. Организация хранения данных с помощью динамического массива и связного списка на базе очереди и стека. Отличие интерфейсов Queue и Stack.

13. Коллекция HashSet. Коллекция Set. Основные принципы работы с Hash-кодом объекта. Взаимодействие объектов внутри коллекции. Переопределение метода hashCode.

14. Коллекция HashMap. Коллекция Map и ее реализация на основе класса HashMap. Внутреннее устройство коллекции.

15. Коллекции TreeSet. Методы взаимодействия с коллекцией Set. Структуры для хранения данных: бинарное дерево, красно-черное дерево. Внутреннее взаимодействие между объектами внутри коллекции.

16. Коллекция TreeMap. Методы взаимодействия с коллекцией Map. Реализация коллекции на основе класса TreeMap. Внутреннее устройство коллекции в формате ключ-значение.

7.4.2. Практические задания для проведения промежуточной аттестации обучающихся

Практические задания для проведения промежуточной аттестации обучающихся размещены по адресу ЭИОС Moodle (https://moodle.spbgasu.ru/course/view.php?id=456)

7.4.3. Примерные темы курсовой работы (проекта) (при наличии)

Курсовой проект

Разработка собственной библиотеки

Описание:

Вам предстоит разработать систему классов (один или несколько) для реализации задач, связанных с темой вашего варианта. При разработке вам разрешено пользоваться такими готовыми классами, как:

• Имплементации интерфейсов Queue, Stack, List, Set и Map;

• Arrays;

• String ;

• StringBuilder и StringBuffer.

Требования:

• Библиотека должна решать большинство задач, связанных с вашим вариантом (Можете проконсультироваться с преподавателем).

• Классы должны иметь как статичные, так и нестатичные поля и методы.

• Система классов, по возможности, должна демонстрировать основные принципы объектноориентированного программирования и содержать Generic классы.

• Количество методов не ограничено, но минимум их должно быть 10.

Варианты заданий:

1. Библиотека для работы с матрицами;

2. Библиотека для работы с графами;

3. Библиотека для решения ЗЛП.

4. Библиотека для парсинга сайтов (по полученному html);

5. Библиотека для построения графиков

7.5. Методические материалы, определяющие процедуры оценивания знаний, умений, навыков и (или) опыта профессиональной деятельности, характеризующие этапы формирования компетенций

Процедура проведения промежуточной аттестации и текущего контроля успеваемости регламентируется локальным нормативным актом, определяющим порядок организации и проведения текущего контроля успеваемости и промежуточной аттестации обучающихся.

Процедура оценивания формирования компетенций при проведении текущего контроля приведена в п. 7.2.

Типовые контрольные задания или иные материалы текущего контроля приведены в п. 7.3.

Промежуточная аттестация по дисциплине проводится в форме зачета и экзамена.

7.6. Критерии оценивания сформированности компетенций при проведении промежуточной аттестации

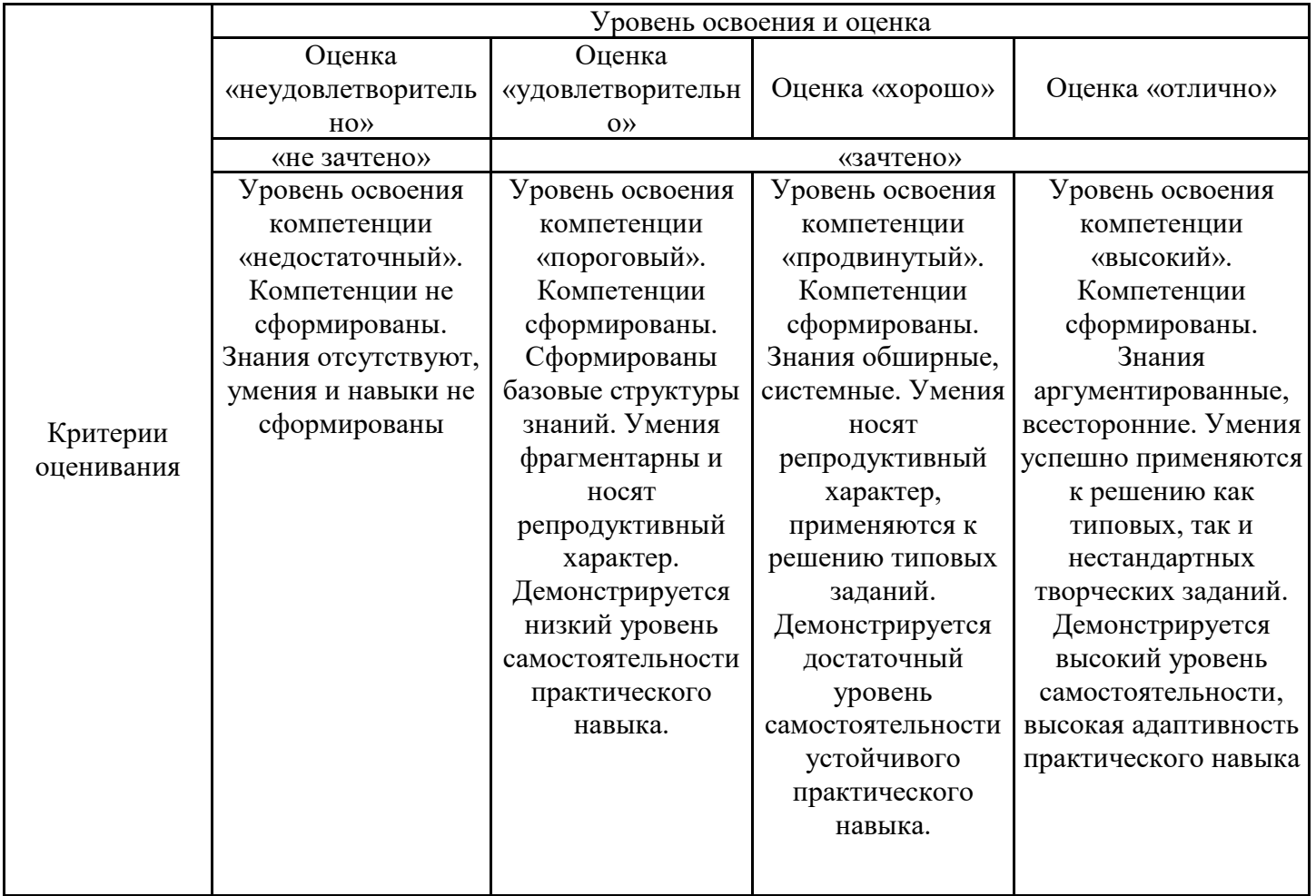

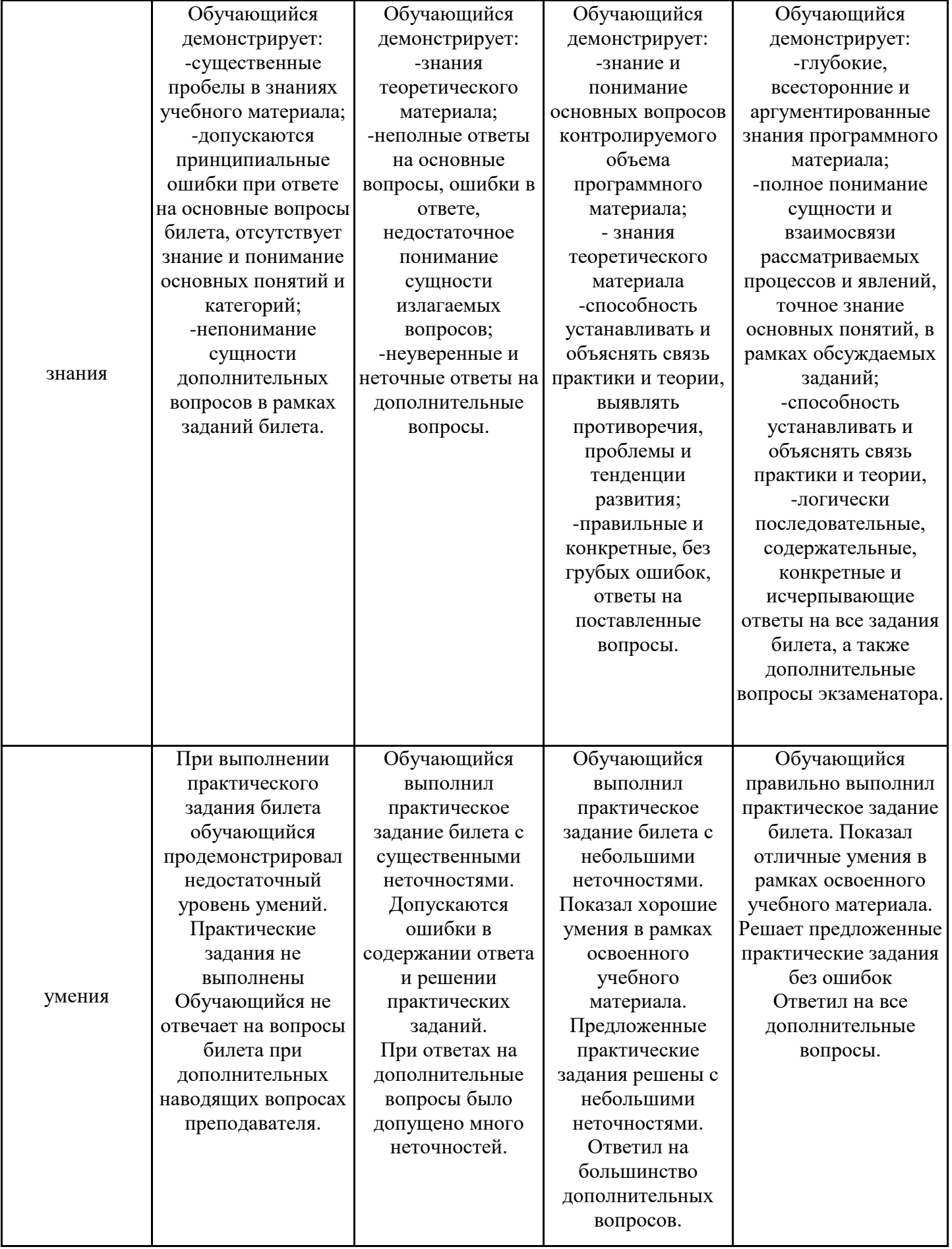

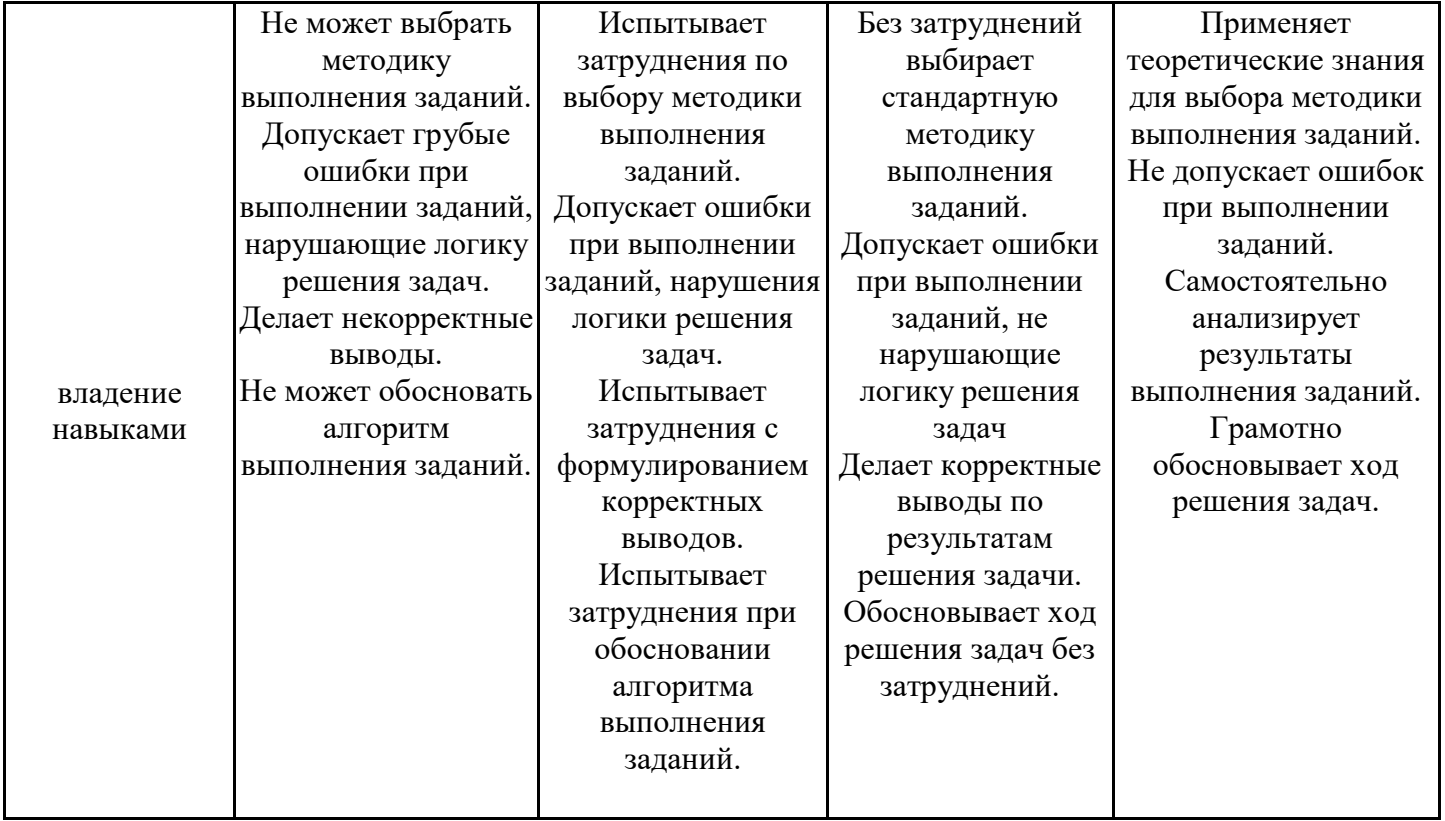

Оценка по дисциплине зависит от уровня сформированности компетенций, закрепленных за дисциплиной, и представляет собой среднее арифметическое от выставленных оценок по отдельным результатам обучения (знания, умения, владение навыками).

Оценка «отлично»/«зачтено» выставляется, если среднее арифметическое находится в интервале от 4,5 до 5,0.

Оценка «хорошо»/«зачтено» выставляется, если среднее арифметическое находится в интервале от 3,5 до 4,4.

Оценка «удовлетворительно»/«зачтено» выставляется, если среднее арифметическое находится в интервале от 2,5 до 3,4.

Оценка «неудовлетворительно»/«не зачтено» выставляется, если среднее арифметическое находится в интервале от 0 до 2,4.

### **8. Учебно-методическое и материально-техническое обеспечение дисциплины (модуля)**

8.1. Перечень основной и дополнительной литературы, необходимой для освоения дисциплины (модуля)

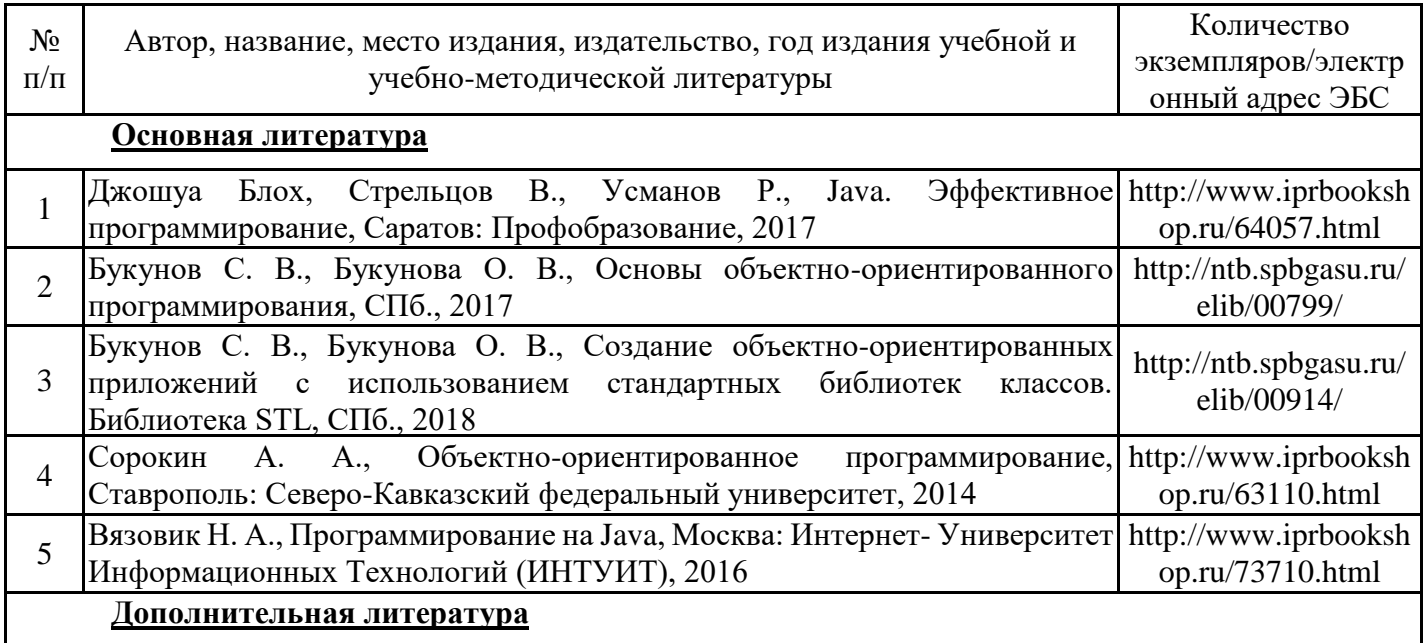

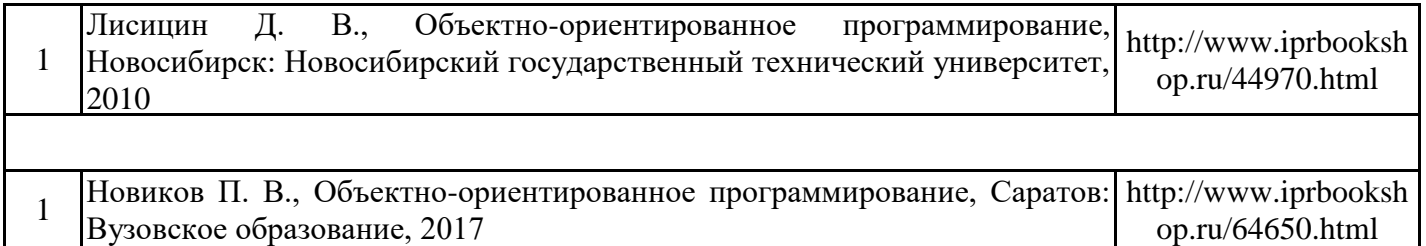

Обучающиеся из числа инвалидов и лиц с ОВЗ обеспечиваются печатными и (или) электронными образовательными ресурсами в формах, адаптированных к ограничениям их здоровья.

8.2. Перечень ресурсов информационно-телекоммуникационной сети «Интернет», необходимых для освоения дисциплины (модуля)

| Наименование ресурса сети «Интернет»                                                                         | Электронный адрес ресурса         |
|----------------------------------------------------------------------------------------------------|-----------------------------------|
| Викиучебник. Объектно-ориентированное программирование http://ru.wikibooks.org/wiki/<br>[Электронный ресурс] |                                   |
| Сайт компании Microsoft                                                                                      | https://msdn.microsoft.com/ru-ru/ |

8.3. Перечень современных профессиональных баз данных и информационных справочных систем

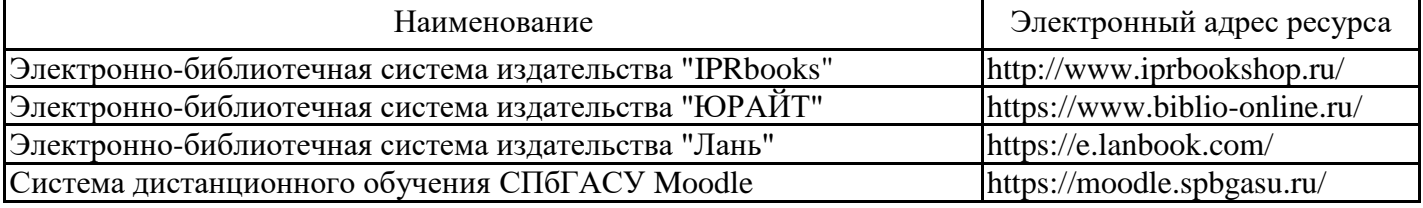

8.4. Перечень информационных технологий, используемых при осуществлении образовательного процесса по дисциплине, включая перечень лицензионного и свободно распространяемого программного обеспечения

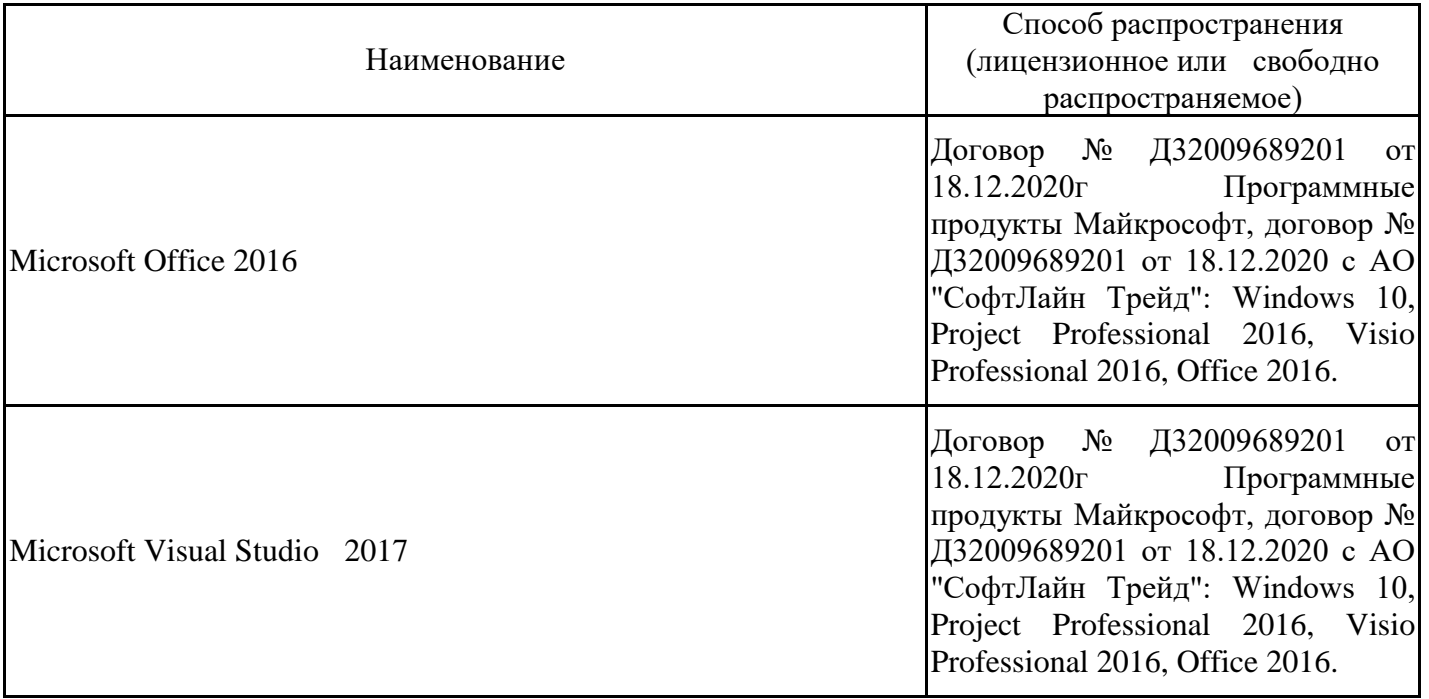

8.5. Материально-техническое обеспечение дисциплины

Сведения об оснащенности учебных аудиторий и помещений для самостоятельной работы

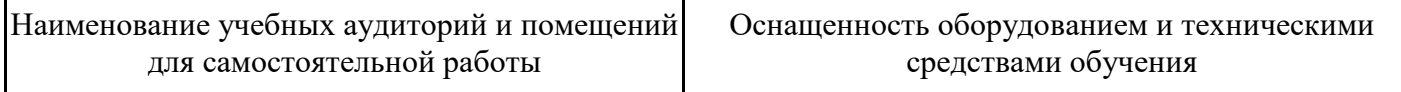

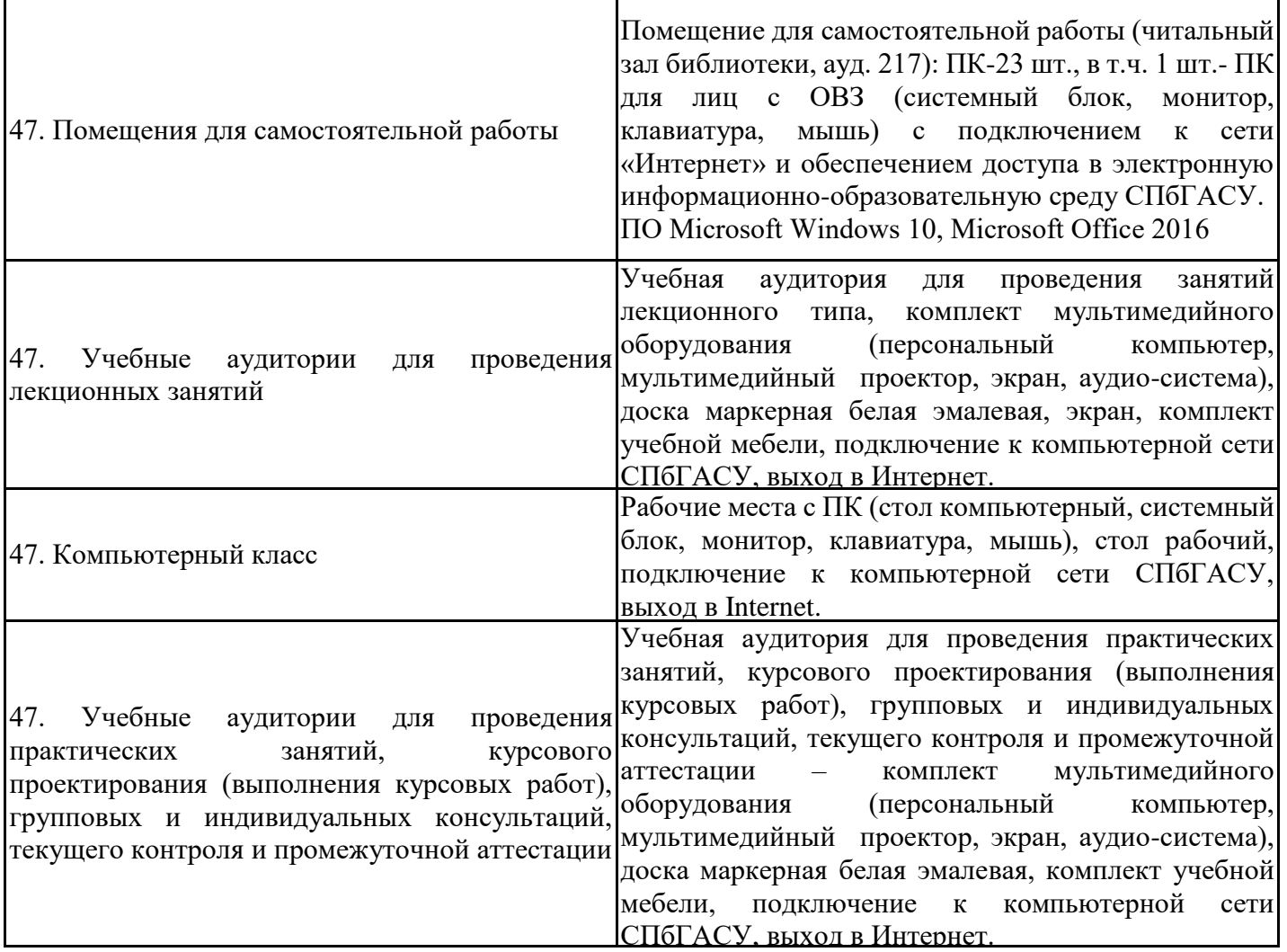

Для инвалидов и лиц с ОВЗ обеспечиваются специальные условия для получения образования в соответствии с требованиями нормативно-правовых документов.